## **РЕФЕРАТ**

**Об'єкт дослідження**: центральний офіс кав'ярень під франшизою "Cubanos".

**Предмет дослідження:** мережа центрального офісу і автоматизація процесів збору і обробки даних.

**Мета кваліфікаційної роботи**: комп'ютерна система автоматизації збору та надання даних. Кваліфікаційна робота має актуальну задачу по автоматизації обчислень та наповнення таблиць баз даних в умовах великої конкуренції.

Наукова новизна роботи полягає у:

— дослідженні і обґрунтуванні застосування вибраних технологій для реалізації веб-сервера;

— розробка програмного забезпечення для функціонування вебсерверу на базі розглянутих технологій;

— побудова мережі центрального офісу підприємства

**Практична цінність** результатів полягає в тому, що розроблена система і програмно-інформаційні технології розширює можливості стандартного процесу збору та отримання даних та автоматизує підрахунки, заснованих на продажах та складських запасах.

PHP, APACHE24, MYSQ

# **ABSTRACT**

**The object of the study**: the central office of coffee shops under the "Cubanos" franchise.

**The subject of the study**: creation of a central office network and automation of data collection and processing.

The purpose of the qualification work: a computer system for automating the collection and provision of data. The qualification work has an urgent task of automating calculations and filling database tables in conditions of great competition.

The scientific novelty of the work consists in:

— research and justification of the use of selected technologies for the implementation of the web server;

— development of software for the operation of the web server based on the considered technologies;

— construction of a network of the central office of the enterprise

**The practical value** of the results lies in the fact that the developed system and software and information technology expands the capabilities of the standard process of data collection and retrieval and automates calculations based on sales and inventory.

PHP, APACHE24, MYSQ

# **ЗМІСТ**

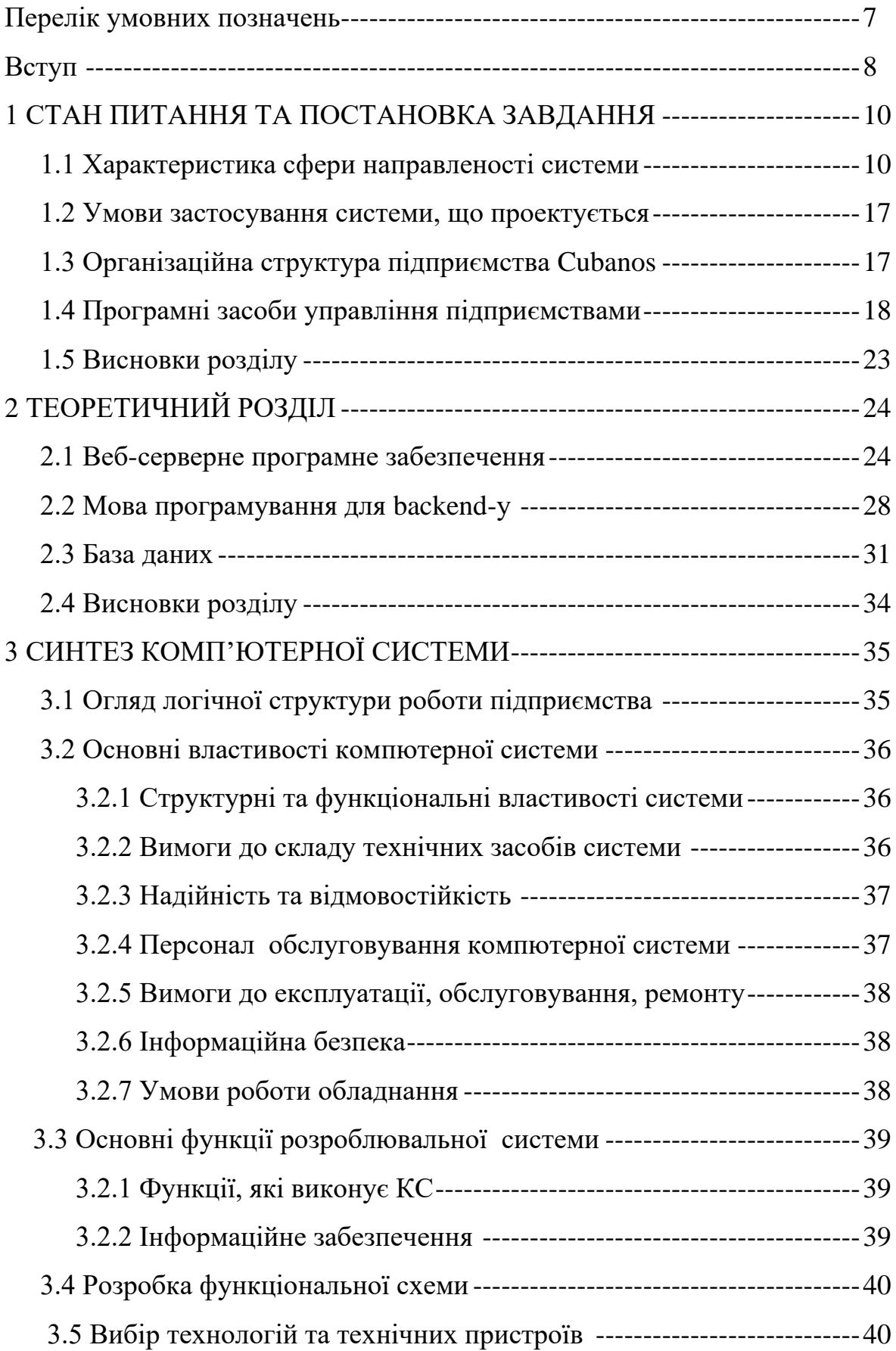

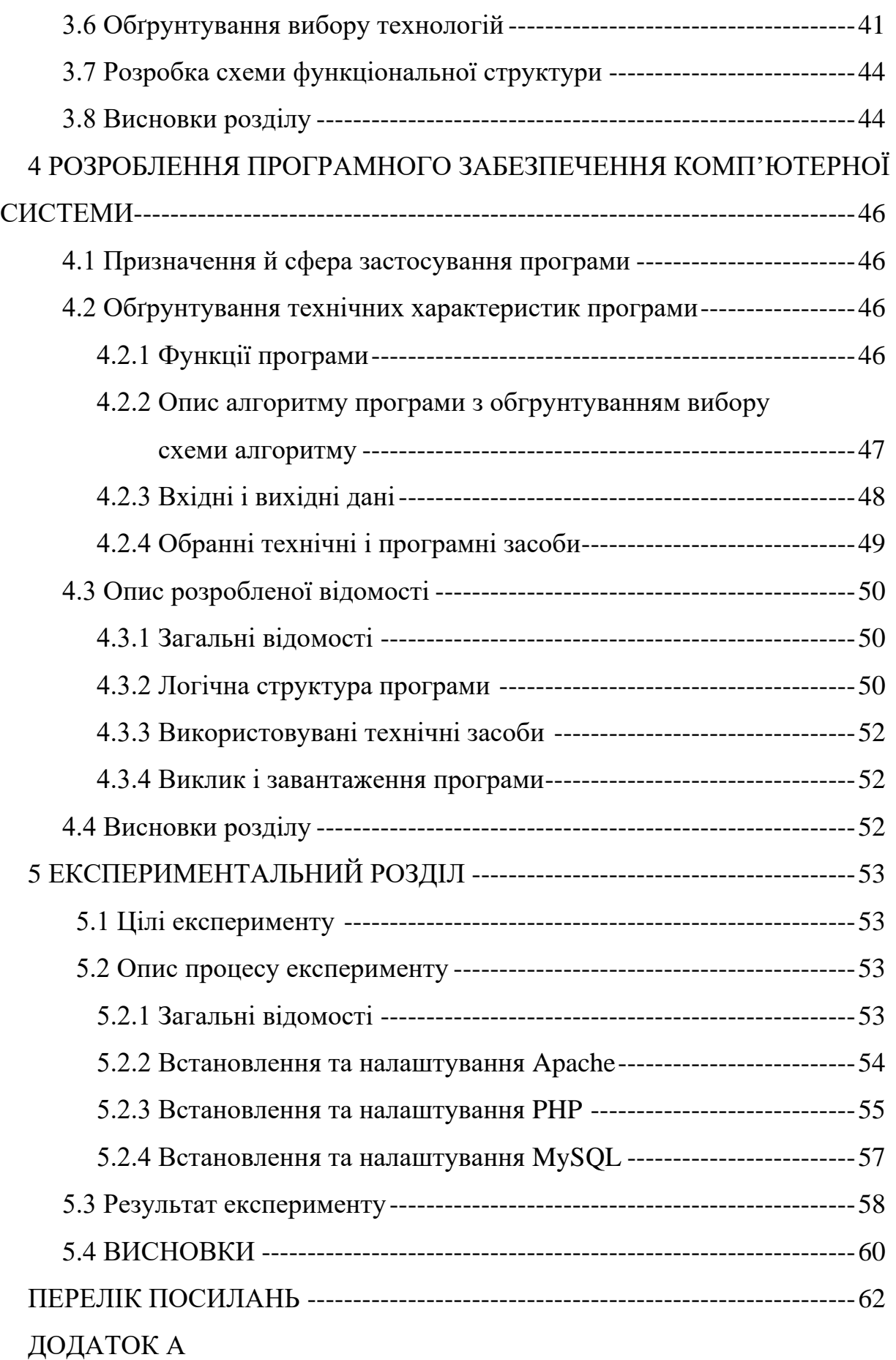

# **ПЕРЕЛІК УМОВНИХ ПОЗНАЧЕНЬ**

POS – Point of Sale;

КС – комп'ютерна система;

HTTP – Hyper Text Transfer Protocol;

HTTPS – Hyper Text Transfer Protocol Secure;

PHP – Hypertext Preprocessor;

HTML – Hyper Text Markup Language;

CSS – Cascading Style Sheets;

SQL – Structured query language.

#### **ВСТУП**

Основним інструментом поштовху економіки в будь-якій країні є великі інвестиції та високотехнологічна промисловість, яка забезпечує будь-яку країну великими надходженнями до бюджету. Однак цей зріст має свої обмеження і для того, щоб після виходу на плато економічний зріст продовжувався, потрібна постійно зростаюча кількість малого та середнього бізнесу, саме який і створює в країні середній клас.

Виходячи з цього зрозуміло, що підвищується конкуренція і кожне підприємство повинна надавати максимально комфортні умови обслуговування та високоякісну продукцію за низьку ціну. Однак для цієї задачі тільки людських ресурсів недостатньо і потрібно змінювати саме управління підприємствами на більш високотехнологічну автоматизовану систему.

Для забезпечення високої якості продуктів в промислових закладах недостатньо лише знайти гарних постачальників продукції, ще потрібно постійно відслідковувати кількість продукції, яка присутня на кожній виробничій точці та поповнювати їхню кількість вчасно. Ще одним чинником являється точна кількість продукції, яка потрібна для конкретного закладу до наступного завозу продукції. Щоб досягти цієї мети потрібно деякий час збирати дані щоденного попиту, аналізувати їх та спробувати прорахувати різні можливі сценарії.

Однак для збору цих даних потрібно використовувати один з найголовніших на даний момент ресурс – людино години. У цьому сценарії співробітник повинен витрачати свій час на розрахунок решти кількості продукції на складі та передавати ці дані до головного, де і виконуються розрахунки по потрібності наповненню складу.

Якщо це одно підприємство то це не виглядає дуже суттєвим, однак якщо розмова іде про франшизу з декількома підприємствами і подальшим збільшенням їх кількості не тільки в одно місті, а і за його межами, то весь

збір та передача даних може займати велику кількість часу, який конвертується у втрату можливого прибутку.

Саме тому метою цієї роботи є розробка системи централізованого офісу з власним сервером для отримання даних, запис цих даних в базу даних, автоматизації розрахунків, а об'єктом розробки є система для центрального офісу франшизних кав'ярень "Cubanos".

# **1 СТАН ПИТАННЯ ТА ПОСТАНОВКА ЗАВДАННЯ**

## **1.1 Характеристика сфери направленості системи**

Ресторанний ринок – найрозвинутіший ринок послуг серед малого та середнього бізнесу через низький фінансовий поріг входу та 18-20% від вкладень прибутку щомісяця. З 2021 році кількість проданої продукції ресторанів і кав'ярень збільшилася і перевершила показники які були з 2018 року. Навіть коронавірусна інфекція не змогла повпливати на зріст цього показника. Маленькі кав'ярні перейшли на метод "кава на виніс", при якій заклади роблять каву і видають покупцям на руки, щоб не створювати накопичення людей у закладах, а ресторани та фаст-фуд перейшов на онлайн замовлення та доставку через компанії Glovo або Rocket.

За даними Nielsen Research, станом на вересень 2021 року в шести найбільших містах України (Київ, Львів, Одеса, Харків, Запоріжжя та Дніпро) працювало 10 994 підприємства харчування. Серед них найбільшу частку становили такі заклади, як кафе та ресторани – 46% (5009 одиниць).

Трохи менше у закладів швидкого харчування – 40% (4 427 одиниць), найменше – у барів, пабів і нічних клубів – 14% (1 558 одиниць).

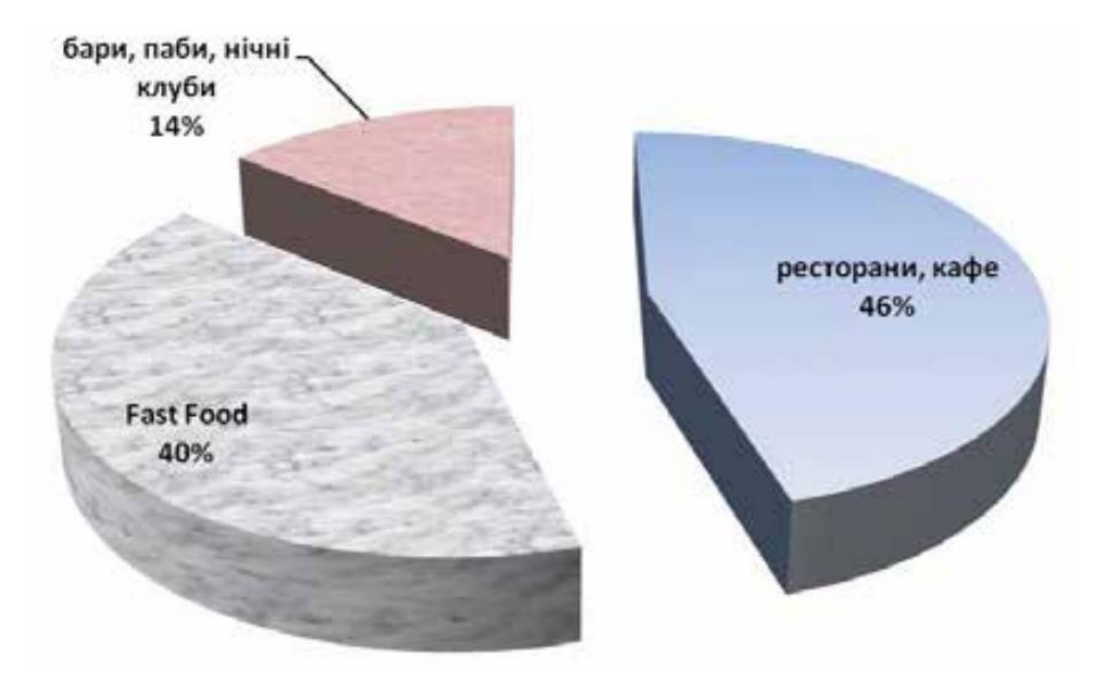

Рисунок 1.1 - Структура підприємств харчування (за видами) у шести найбільших містах України, %

У розрізі міст найбільше закладів громадського харчування має Київ, майже в 2,5 рази випереджаючи за цим показником Харків та Одесу, більш ніж у чотири рази – Дніпро та майже в 10 разів – Запоріжжя. Переважна більшість продовольчих магазинів – це переважно кафе та ресторани, і лише в Києві є ресторани швидкого харчування[2].

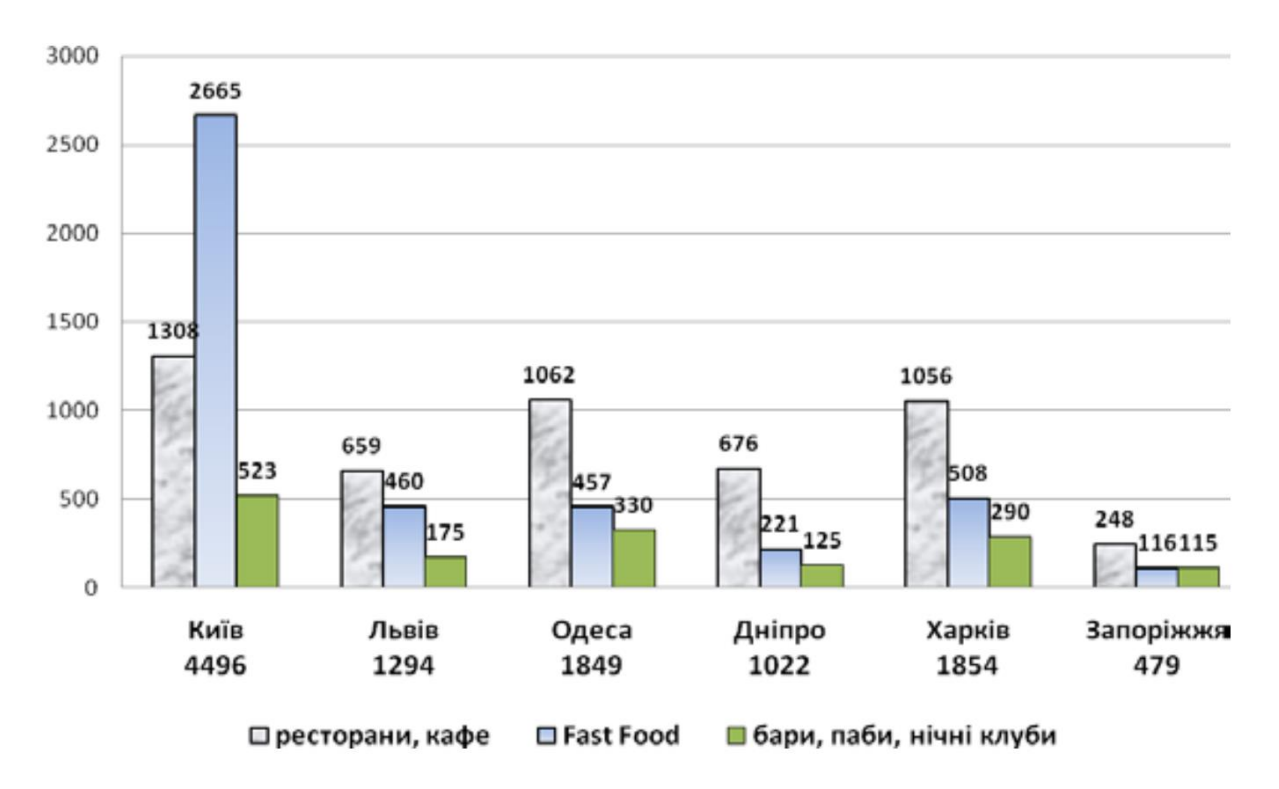

Рисунок 1.2 - Кількість закладів харчування, розділених на типи, у шести містах України

Варто зазначити, що загальна кількість суб'єктів підприємницької діяльності значно більша, але майже 90% складають фізичні особипідприємці, а зареєстровані як підприємці – трохи більше 10%. Зокрема, за підсумками 2020 року в Україні зареєстровано 57 696 підприємств тимчасового розміщення та харчування, з них 6 544 суб'єкти господарювання та 51 152 фізичні особи-підприємці. Одним із показників, що характеризує діяльність закладів громадського харчування, є обсяги реалізації товарів і послуг, які на сьогодні мають позитивну динаміку[3].

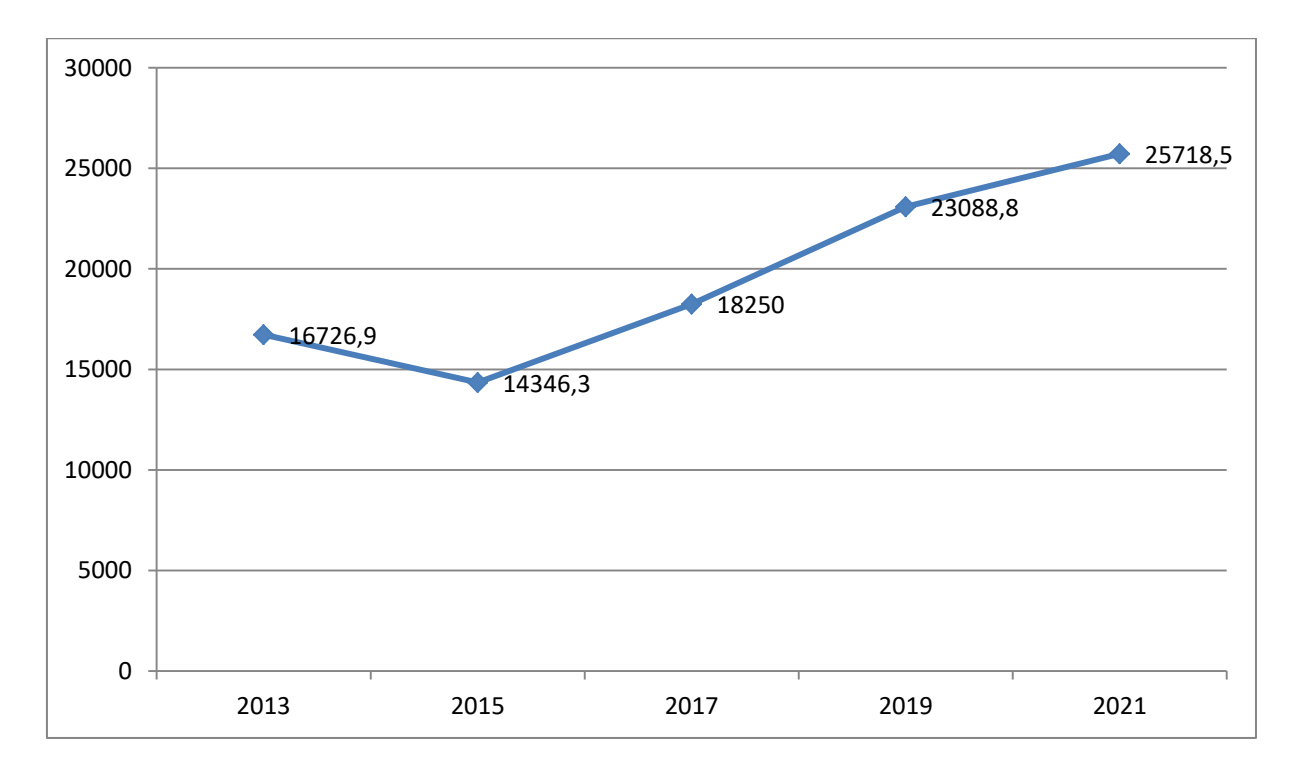

Рисунок 1.3 - Обсяг реалізації товарів та послуг закладів харчування

Значення цього показника різко впало у 2015 році з таких причин:

- різке знецінення гривні, що вплинуло на кредиторську заборгованість підприємств громадського харчування перед банківськими установами;

- Зниження платоспроможного попиту населення на послуги бізнесу, оскільки проблема задоволення базових потреб є пріоритетною.

Так, у 2015 році обсяг реалізованої продукції (товарів і послуг) у закладах тимчасового розміщення та харчування в Україні становив 14,3463 млрд. грн., що на 14,2% менше, ніж у 2013 році. Однак у 2017 році харчові компанії зуміли адаптуватися до нової ситуації у зовнішньому середовищі, і рівень індексу обсягів збільшився на 27,2% порівняно з 2015 роком. Водночас слід враховувати, що на зростання обсягів продажу (товарів і послуг) засобів тимчасового розміщення та харчування суттєво впливає ціновий фактор (за даними Держстату України, продовольчий індекс збільшився на 40,1 у 2015 році порівняно з 2013 роком %). У 2017 році розвитку мережевих ресторанів в основному сприяло оновлення форматів обслуговування та оптимізація витрат, що також вплинуло на зростання продажів продуктів і послуг.

Водночас слід зазначити, що на зростання продажів (товарів і послуг) закладів тимчасового розміщення та харчування значний вплив має ціновий фактор. Індекс продовольчих цін України у 2015 р. порівняно з 2013 р. збільшився на 40,1%. У 2017 році розвиток ланцюжків поставок їжі відбувався в основному за рахунок оновлення форматів обслуговування та оптимізації витрат, що також вплинуло на зростання обсягів виробництва, реалізованої продукції та послуг[4].

Розвиток підприємства громадського харчування в Україні характеризується певними труднощами, такими як: плинність кадрів, відсутність професійних кадрів, технічна непридатність багатьох приміщень для прийому підприємств громадського харчування, необхідність отримання великої кількості дозволів та дозвільних документів, залежність про продовольчу інфляцію та ринкові умови. Нестача кадрів, небажання роботодавців вкладати гроші в навчання персоналу гальмує розвиток галузі громадського харчування в цілому. Без постійного припливу професіоналів кулінарного мистецтва важко оцінити, що буде далі. Крім потенційних ризиків, ресторатори також повинні враховувати економічні тенденції, оскільки макроекономічні фактори сильно впливають на розвиток громадського харчування в містах. Експерти встановлюють залежність між розвитком елітних закладів або середнього сегменту ринку громадського харчування та розвитком великого або середнього (малого) бізнесу.

Серед головних причин, що гальмують розвиток об'єктів РГ, ресторатори, експерти і дослідники виокремлюють такі:

– загальний економічний спад в країні та військові дії впливають на зниження попиту на послуги громадського харчування, погіршення фінансової стійкості та показників працездатності структур РГ;

– недосконалість законодавства України та нормативно-правової сфери ведення ресторанного господарства;

– високий рівень фінансового ризику і корумпованості в Україні, що не сприяє залученню світових брендів ресторанного бізнесу;

– зменшення чисельності контингенту потенційних споживачів унаслідок змін у чисельності та структурі населення країни, пришвидшення темпів росту виїзних турпотоків;

– відсутність практичного досвіду антикризового управління у керівників об'єктів РГ, що призводить до зменшення кількості фінансово спроможних підприємств, які вдаються до реалізації стратегії скорочення або ліквідації діяльності взагалі;

– високі ставки орендної плати за приміщення через брак якісних площ негативно впливають на відкриття нових і цінову політику діючих об'єктів РГ. Для порівняння: за законодавством США орендна плата не повинна перевищувати 6% прибутку підприємства-орендаря, а в Україні плата за оренду приміщення становить майже 50% прибутку;

– велика кількість об'єктів РГ, які функціонують на межі банкрутства внаслідок зростання цін постачальників продуктів, затримки платежів і збільшення кредиторської заборгованості, що негативно позначається на ритмічності виробництва, тощо.

Сьогодні ринок громадського харчування консолідується, а малий бізнес витісняється більшим. Протягом останніх кількох років спостерігається тенденція злиття та поглинання, коли на ринок виходять нові бренди або старі бренди продовжують активно розвиватися, але після ряду трансформацій. У найближчі кілька років ця тенденція збережеться, і окрім центрального регіону поступово охопить інші міста.

Щоб ефективно працювати, професіоналам громадського харчування завжди доводилося передбачати зміни ситуації на ринку та швидко реагувати. Багато рестораторів стверджують, що мережі ресторанів, які працюють у демократичному ціновому сегменті та пропонують

франчайзингові послуги на ринку, найближчим часом будуть успішними. Навіть у разі фінансово-економічної кризи система забезпечує безперебійний розвиток бізнесу.

Кожного року через зайнятий графік офісних працівників або ковідні обмеження зростає попит на доставку продукції додому, замість замовлення і отримання продукції у самому закладі. Також зростає попит на проведення виїзних банкетів, який є одним з найприбутковіших у рамках промислового харчування. Ці два ринки в Україні оцінюються приблизно у 72 млн. грн., а їх освоєння складає 2 - 6%.

Ресторанний ринок України ще далекий від насичення. Очевидно, що основою для його розвитку є передусім рівень доходів населення, який упав у зв'язку з фінансово-економічною ситуацією останніх років. Водночас ємність цього ринку ще досить велика. Перспективи розвитку громадського харчування дуже райдужні. Із зростанням харчових компаній у різних форматах посилилася конкуренція. Для формування конкурентної переваги та забезпечення ефективної діяльності підприємства зараз і в майбутньому необхідно сформулювати наукові пропозиції щодо підвищення ефективності стратегічного управління та функціонування підприємства. Новітні наукові розробки та методи їх впровадження та дані про їх практичну ефективність здатні посилити консалтинговий бізнес, потреби якого стають все більш очевидними в сучасних умовах зростання конкуренції. Варто зазначити, що сучасні ресторатори більш професійно ведуть свій бізнес. Тепер вони проводять стратегічний аналіз ринку, маркетингові дослідження та вивчають нові шляхи та засоби запуску рекламних кампаній, при цьому все частіше звертаючись до сторонніх експертів у ресторанному консалтингу.

Саме тому, на зростаючому ринку франшизних закладів харчування потрібно надавати перевагу цифровій автоматизації. Вона надає перевагу перед конкурентами в якості та швидкості надання послуг клієнт. Саме через швидкість і якість багато людей обиратимуть саме франшизні заклади Cubanos, тому що вони будуть впевнені в тому, що за низький прайс вони отримають висоякісні товари і швидке обслуговування, за якими вони прийшли.

#### **1.2 Умови застосування системи, що проектується**

Система, яка проектується, має вузький напрям використання, а саме для центрального офісу по керування за підприємствами, які знаходяться в межах одного міста.

Центральний офіс в фірмі Cubanos виступає основним засобом для підприємств в закупівлі, розрахунку і сплати податків, а також обслуговує і ремонтує обладнання підприємств.

Автоматизація збору інформації дозволить пришвидшити отримання необхідних даних та виконання обробки цих даних, що дозволить пришвидшити робочий процес.

## **1.3 Організаційна структура підприємства Cubanos**

Центральний офіс франшизи Cubanos включає в себе IT-відділ, відділ бухгалтерії, відділ закупівель та кабінет директора.

На даний момент фрашиза Cubanos налічує 4 заклади харчування, які ніяк не взаємодіють один з одним. Спілкування між підприємствами та головним офісом відбувається вербально або через електронну пошту.

В кожному підприємстві працює один працівник, який займається обробленням замовлень та їх виготовленням. В його обов'язки також входить перерахунок матеріалів та зв'язок з головним офісом для передачі даних, які він отримав після обліку. Саме тому автоматизація цього процесу дозволить зменшити час, який займає облік і позбавити робітника додатковим типом роботи.

Основна мета цього проекту – це створення локальної мережі центрального офісу. Кожне підприємство повинно в автоматичному

режимі відправляти дані про продаж товарів, а сервер повинен вміти розраховувати приблизну кількість ресурсів в цьому закладі.

# **1.4 Програмні засоби управління підприємствами**

В поточному часі існують багато додатків, які дозволяють керувати підприємством за допомогою POS-термінала або інших апаратних засобів, які встановлюється у закладах. Через їхню кількість та невелику різницю поміж ними зупинимося на найпопулярніших з них.

#### **Poster POS**

Poster POS – це IT компанія, яка пропонує послуги по керуванню закладом за допомогою додатка, який вони розробили. Ця компанія працює в більш ніж 100 країн світу та має більше 14000 користувачів.

Їх додаток підходить для різного роду підприємств, таких як магазинів одягу, кав'ярень тощо. Цей додаток може встановлюватись не лише на спеціалізовані POS-термінали, а на звичайні ноутбуки та планшети. Також підтримує програмний PPO.

Хмарна система дозволяє оброблювати різні дані. Вона також дозволяє:

- дивитись аналітику

- створювати базу гостей

- враховувати продажі

- вести складський і фінансовий облік

До вищеперерахованого ще можна додати можливість змінювати меню у зручному інтерфейсі через інтернет і синхронізацію додатка, який знаходиться у закладі, за цим меню у хмарі. Усе це дозволяє робити додаток Poster Boss, який встановлюється на системи IOS та Android.

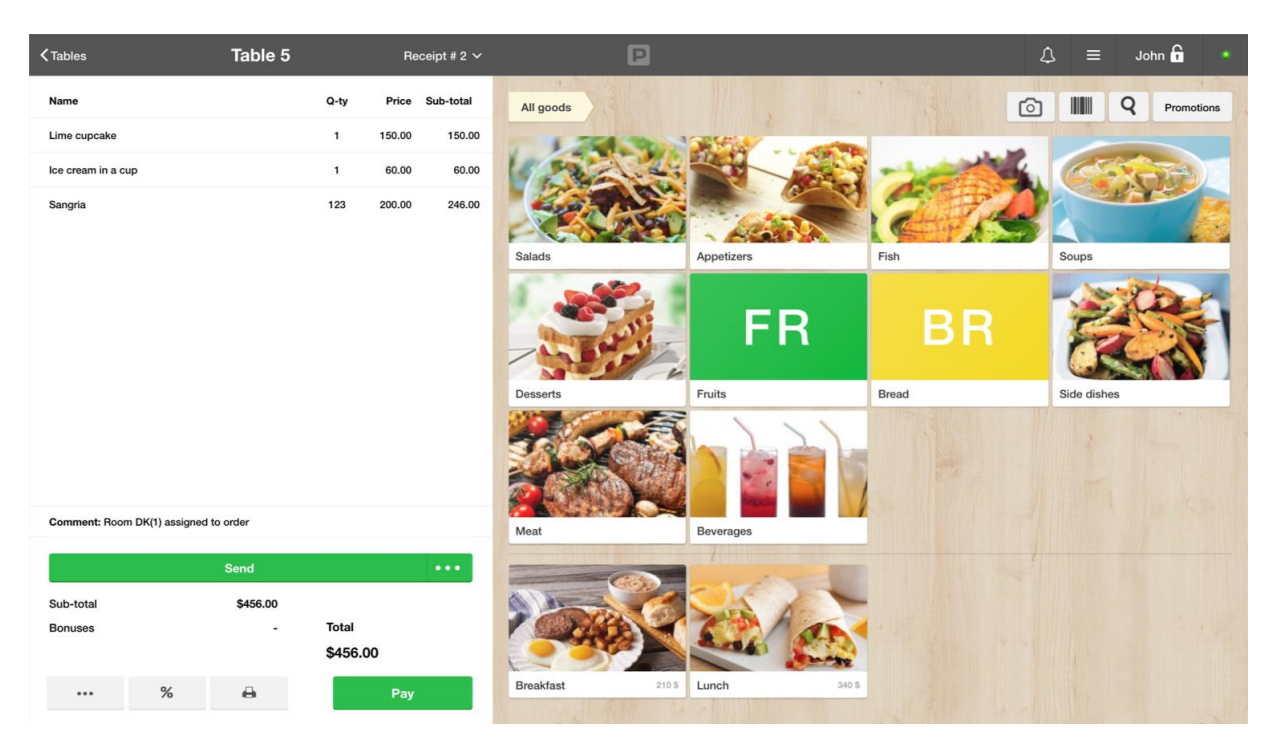

Рисунок 1.4 - Приклад інтерфейсу Poster POS

Основна мета цього додатку, як і будь-який вид автоматизації, покращити продуктивність, полегшити складність отримання та обробки даних.

Додаток має чудові можливості для користувацької кастомізації додатку, однак при цьому зовсім не дозволяє налаштовувати дані, які ідуть до сервера та операції, які над цими даними проводяться. З коробки має дуже інтуїтивний інтерфейс користувача, що дозволяє не витрачати час на навчання персоналу.

Використовує метод платної підписки.

# **MiniSoft Cafe**

Цей додаток надає можливість ведення бухгалтерського обліку та оперативного контролю на підприємствах громадського харчування: кафе, пабах, бістро, піцеріях, ресторанах швидкого харчування, їдальнях і ресторанах, а також клубно-розважальних закладах.

Особливістю програми є те, що вона дозволяє власнику або керівнику закладу:

- вести автоматизований облік надходження та реалізації товарів, продукції і матеріалів;

- розраховувати склад продукції, проводити амортизацію матеріалів і сировини в момент викладки продукції або її реалізації (метод нарахування амортизації визначається для кожного виду продукції);

- організувати зручну роботу персоналу з неоплаченими замовленнями відвідувачів і виданими чеками, друком квитанцій і платіжних чеків відвідувачів;

- керувати виробництвом продуктів (страв), друкувати спеціальні замовлення на кухонному принтері як на етапі замовлення, так і на етапі модифікації замовлення (попереднє замовлення);

- мати систему максимального захисту від несанкціонованих дій персоналу, захист від крадіжок і спроб збуту «залишків» товару;

- використовувати персоналізовану систему знижок або бонусів для утримання відвідувачів;

- узгоджувати з постачальниками та контролювати витрати на управління закладом;

- за допомогою звітів перевірити залишки товарів, рух товарів, усі розрахунки, доходи та витрати кафе, бістро, бару чи ресторану.

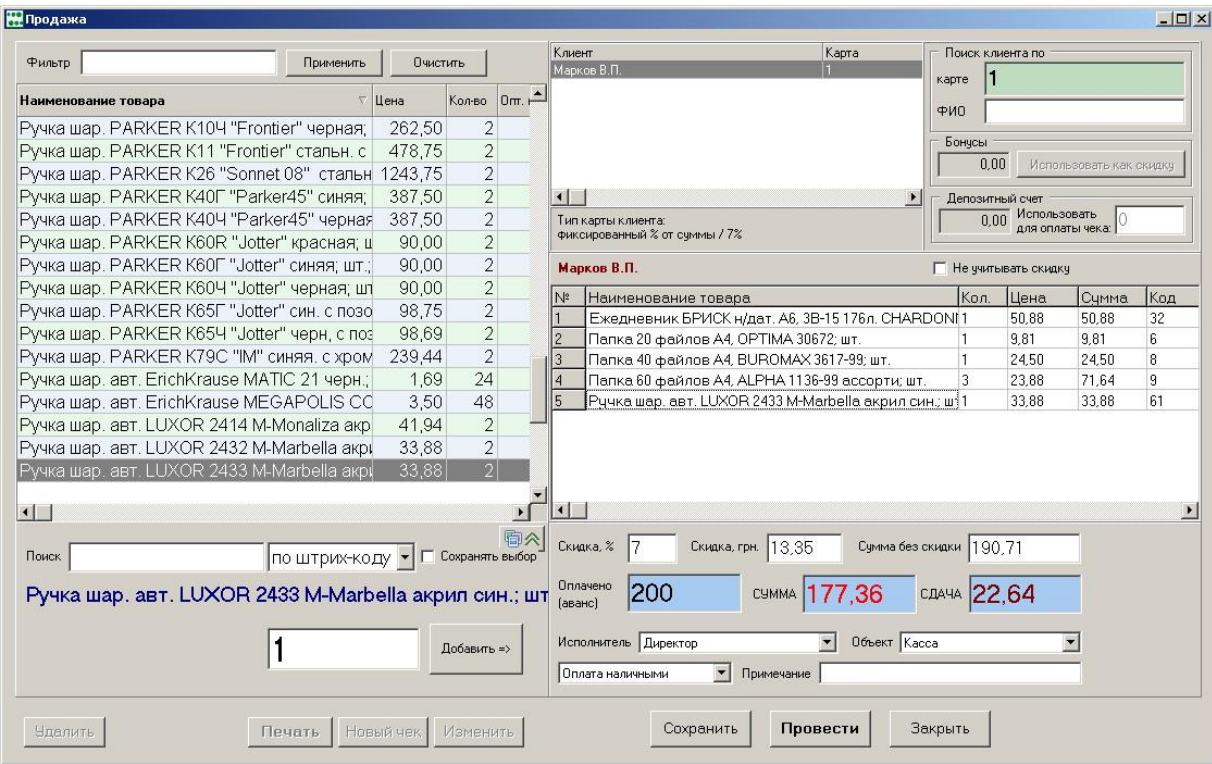

Рисунок 1.5 - Приклад інтерфейсу MiniSoft Cafe

Програма поєднує в собі високу надійність зберігання даних і високий рівень захисту даних. Система розрізнення прав користувачів і різного ступеня захисту даних у командах дозволяє налаштувати можливості кожного користувача щодо доступу до певних даних і дій програми. Наприклад, бармен або офіціант в програмі може виконувати одну операцію - формувати замовлення і чек на продаж товарів і продуктів - і не може виконувати інші дії. Видалення елементів замовлення або повернення товарів після завершення може бути обмежено звичайним персоналом і може виконуватися адміністратором або іншим уповноваженим працівником. Коректна установка програми вирішить проблему захисту даних і того, які органи можуть проводити перевірку установи.

# **eHopper**

Універсальна POS-платформа для ресторанів і роздрібної торгівлі для малого бізнесу. Дозволяє керувати всіма операціями за допомогою комплексної POS-платформи, включаючи платежі, кіоск

самообслуговування, веб-сайт електронної комерції, інвентар, CRM, програму лояльності.

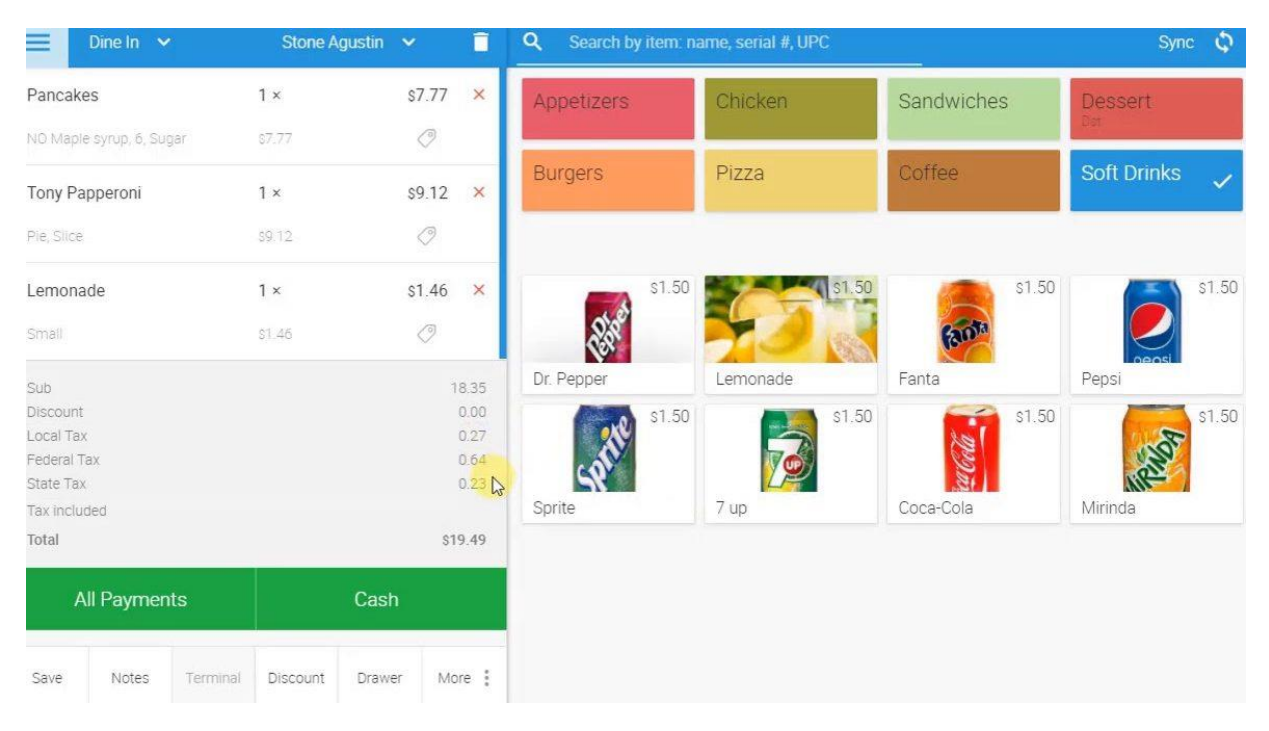

Рисунок 1.6 - Зовнішній вигляд програми eHopper

Платформу eHopper POS можна використовувати на планшетах Android, комп'ютерах і мобільних терміналах Poynt і працювати в автономному режимі. За допомогою eHopper можна швидко обробляти платежі. Має вбудовану можливість оброблювати банківські платежі, Apple Pay і Samsung Pay. Всі процеси повністю відповідають EVM.

Дозволяє керувати роботою свого ресторану, включаючи план поверху та управління столиками, онлайн-замовлення, інвентар, меню з QR-кодом, співробітників, клієнтів тощо.

До вище перерахованого ще пропонує такі можливості:

- приймати замовлення онлайн за допомогою власного веб-сайту для мобільних пристроїв. Замовлення синхронізуються з eHopper POS для самовивозу або доставки.

- для ресторанів і роздрібної торгівлі повністю звільнитись від паперового меню, зробивши його цифровим. В автономному режимі зберігає дані клієнтів під час транзакції та надає доступ до історії покупок.

- контролювати замовлення крок за кроком до їх виконання.

- додавати спеціальні примітки до замовлень для клієнтів із особливими запитами (замовлення на обід, винос і доставку).

- підтримує фізичні картки постійного клієнта або мобільні номери.

- Комісія на банківські перекази складає 0%.

Система оплати цього додатка різниця від обраних послуг.

## **1.5 Висновки розділу**

Серед перерахованих додатків найбільше виділяється eHoper через можливість одноразового придбання лише додатка без хмарної частини сервісу. Це дозволить зекономити велику суму якщо базою бази даних та хмарних обчислень виступить саме власний сервер.

Тому для реалізації додатку для закладів був обраний саме він. Це забезпечить скорочення вартості розробки всієї системи загалом. Він має закритий код, тому доробкою додатка під проектовану систему будуть робити працівники компанії.

# **2 ТЕОРЕТИЧНИЙ РОЗДІЛ**

Основна частина функціонування веб-серверу по обробці, запам'ятовування та показу даних, це сервер і встановлені на ньому відповідні програмні засоби, які виконують необхідні користувачу функції, приймає і оброблює запити.

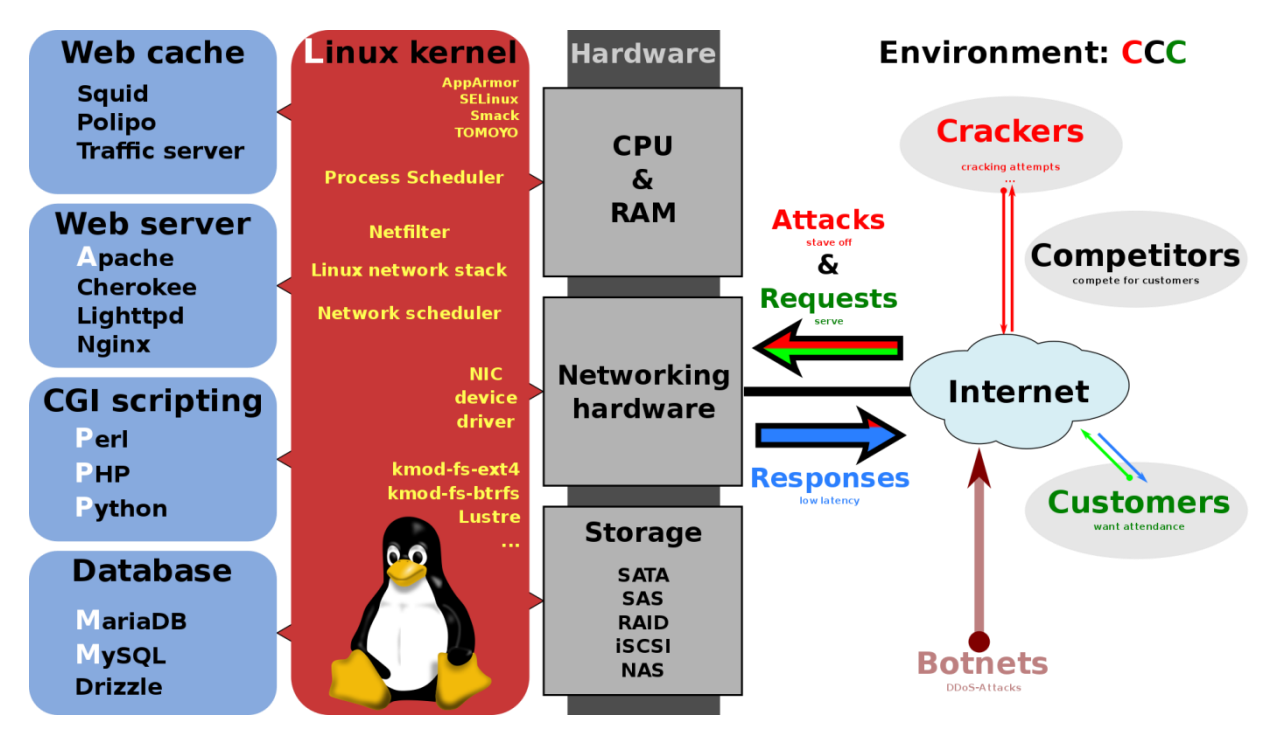

Рисунок 2.1 - Загальна структура функціонування веб-серверу

При розгляданні і обрані програмних засобів, які будуть підтримувати роботу сервера потрібно визначати багато характеристик такі як захист і відмово стійкість.

# **2.1 Веб-серверне програмне забезпечення**

В якості веб-серверного одним з найстабільніших веб-серверів є Apache через його надійність, доступність і легкість у використані.

HTTP-сервер Apache — це безкоштовне міжплатформне програмне забезпечення веб-сервера з відкритим кодом, випущене згідно з умовами ліцензії Apache 2.0. Apache розробляється та підтримується відкритою спільнотою розробників під егідою Apache Software Foundation.

Переважна більшість екземплярів HTTP-сервера Apache працює на дистрибутиві Linux, але поточні версії також працюють на Microsoft Windows, OpenVMS і широкому спектрі Unix-подібних систем.

Станом на березень 2022 року Netcraft підрахувала, що Apache обслуговує 23,04% мільйона найзавантаженіших веб-сайтів, тоді як Nginx обслуговує 22,01%. Замикають першу четвірку Cloudflare з 19,53% і Microsoft Internet Information Services з 5,78%. За деякими іншими статистичними даними Netcraft Nginx випереджає Apache. Згідно з оглядом W3Techs усіх веб-сайтів у червні 2022 року, Apache посів друге місце з 31,4%, Nginx — перше з 33,6%, а сервер Cloudflare — третє з 21,6%.

Apache підтримує різноманітні функції, багато з яких реалізовано у вигляді скомпільованих модулів, які розширюють основні функції. Вони можуть варіюватися від схем автентифікації до підтримки серверних мов програмування, таких як Perl, Python, Tcl і PHP. До популярних модулів автентифікації належать mod\_access, mod\_auth, mod\_digest і mod auth digest, наступник mod digest. Зразок інших функцій включає підтримку Secure Sockets Layer і Transport Layer Security (mod\_ssl), проксімодуль (mod\_proxy), модуль перезапису URL-адрес (mod\_rewrite), спеціальні файли журналу (mod\_log\_config) і підтримку фільтрації (mod\_include і mod\_ext\_filter).

Популярні методи стиснення в Apache включають зовнішній плагін mod\_gzip, який використовується для зменшення розміру (ваги) вебсторінок, що обслуговуються через HTTP. ModSecurity — це механізм виявлення та запобігання вторгненням із відкритим кодом для вебдодатків. Журнали Apache можна аналізувати через веб-браузер за допомогою безкоштовних сценаріїв, таких як AWStats/W3Perl або Visitors.

За допомогою віртуального хостингу, одна установка Apache може обслуговувати декілька веб-сайтів.

Apache містить настроювані повідомлення про помилки, базу даних аутентифікації на основі СУБД, узгодження вмісту та підтримує декілька графічних інтерфейсів користувача (GUI).

Підтримка автентифікації за допомогою пароля та автентифікації цифрового сертифіката. Оскільки вихідний код є у вільному доступі, будьхто може налаштувати сервер відповідно до своїх конкретних потреб, і існує велика публічна бібліотека плагінів Apache.

Нижче наведено більш детальний перелік функцій:

- завантажувані динамічні модулі

- підтримка конфігурації .htaccess

- балансування навантаження із внутрішньосмуговою перевіркою справності

- кілька механізмів балансування навантаження

- відмовостійкість і відновлення після відмови з автоматичним відновленням

- підтримка WebSocket, FastCGI, SCGI, AJP і uWSGI з кешуванням

- динамічна конфігурація

- TLS/SSL

- можливість створювати, на основі імен та IP-адрес, віртуальні сервери

- IPv6-сумісний

- підтримка HTTP/2

- детальна автентифікація

- стиснення та розпакування gzip

- перезапис URL

- переписування заголовків і вмісту

- обмеження одночасного підключення

- регулювання пропускної здатності

- серверна сторона включає
- відстеження користувачів і сеансів
- нативна підтримка Perl, PHP і Lua
- підтримка CGI
- синтаксичний аналізатор загального виразу
- перегляд статусу в реальному часі
- можливість працювати за FTP протоколом

Замість того, щоб реалізовувати єдину архітектуру, Apache надає ряд багатопроцесорних модулів (MPM), які дозволяють йому працювати в режимі на основі процесів, гібридному (процес і потік) або на основі подій, щоб краще відповідати вимогам кожної конкретної інфраструктури. Тому вибір і налаштування MPM є важливими. Там, де необхідно досягти баланс між виконавчими значеннями продуктивності, Apache розроблено для зменшення затримки та збільшення пропускної здатності порівняно з простою обробкою кількох запитів, забезпечуючи послідовну та надійну обробку запитів.

Для доставки статичних сторінок серія Apache 2.2 вважалася значно повільнішою, ніж nginx і varnish. Щоб вирішити цю проблему, розробники Apache створили Event MPM, який поєднує використання кількох процесів і кількох потоків на процес в асинхронному циклі на основі подій. Ця архітектура, реалізована в серії Apache 2.4, виконує принаймні так само добре, як веб-сервери, засновані на подіях, за словами Джима Ягельського та інших незалежних джерел.

Проект HTTP-сервера Apache — це спільна робота з розробки програмного забезпечення, спрямована на створення надійної, комерційної, багатофункціональної та вільнодоступної реалізації вихідного коду HTTP (веб-сервера). Проектом спільно керує група волонтерів, розташованих по всьому світу, які використовують Інтернет і Інтернет для спілкування, планування та розробки сервера та відповідної документації. Цей проект є частиною Apache Software Foundation. Крім того, сотні користувачів додали ідеї, код і документацію до проекту.

Apache, як і інше серверне програмне забезпечення, можна зламати та використати. Основним інструментом атаки Apache є Slowloris, який використовує помилку в програмному забезпеченні Apache. Він створює багато сокетів і підтримує роботу кожного з них, надсилаючи кілька байтів (відомих як «заголовки підтримки активності»), щоб повідомити серверу, що комп'ютер усе ще підключений і не має проблем з мережею. Розробники Apache звернулися до Slowloris із кількома модулями, щоб зменшити завдану шкоду; модулі Apache mod\_limitipconn, mod\_qos, mod evasive, mod security, mod noloris i mod antiloris були запропоновані як засоби зниження ймовірності успішної атаки Slowloris. Починаючи з Apache 2.2.15, Apache постачає модуль mod\_reqtimeout як офіційне рішення, яке підтримується розробниками.

# **2.2 Мова програмування для backend-у**

Для інтерпретації виконавчих файлів під веб-сервер Apache на даний момент часу мабудь буде мова PHP. PHP — це скриптова мова програмування, яка особливо підходить для веб-розробки на стороні сервера. У цьому випадку PHP зазвичай працює на веб-сервері. Будь-який код PHP у запитуваному файлі виконується середовищем виконання PHP, як правило, для створення динамічного вмісту веб-сторінки або динамічних зображень, які використовуються на веб-сайтах або в інших місцях. PHP можна розгорнути на більшості веб-серверів, багатьох операційних системах і платформах, а також використовувати з багатьма системами керування реляційними базами даних (RDBMS). Більшість провайдерів веб-хостингу підтримують PHP для використання своїми клієнтами. Він доступний безкоштовно, і PHP Group надає повний вихідний код для створення, налаштування та розширення користувачів для власного використання.

Довідкова реалізація PHP зараз створена The PHP Group. Спочатку PHP розшифровувався як Personal Home Page, але тепер він розшифровується як рекурсивний ініціалізм PHP: Hypertext Preprocessor.

Код PHP зазвичай обробляється на веб-сервері інтерпретатором PHP, реалізованим у вигляді модуля або виконуваного файлу Common Gateway Interface (CGI). На веб-сервері результат інтерпретованого та виконаного PHP-коду, який може бути будь-яким типом даних, як згенерований HTML або двійкові дані зображення, утворить повну або часткову відповідь HTTP. Існують різноманітні системи веб-шаблонів, системи керування веб-контентом і веб-фреймворки, які можна використовувати для оркестрування або сприяння генерації відповіді.

Стандартний інтерпретатор PHP на базі Zend Engine є безкоштовним програмним забезпеченням, випущеним за ліцензією PHP. PHP був широко перенесений і може бути розгорнутий на більшості веб-серверів на різноманітних операційних системах і платформах.

Мова PHP розвивалася без офіційної письмової специфікації чи стандарту до 2014 року, причому оригінальна реалізація діяла як стандарт де-факто, якому інші реалізації прагнули слідувати.

Розробка PHP почалася в 1993 році , коли Расмус Лердорф написав кілька програм Common Gateway Interface (CGI) на C, які він використовував для підтримки своєї особистої домашньої сторінки. Він розширив їх для роботи з веб-формами та для зв'язку з базами даних і назвав цю реалізацію «Персональна домашня сторінка/інтерпретатор форм» або PHP/FI.

Єдиною повною реалізацією PHP є оригінальна, відома просто як PHP. Вона є найпоширенішим і працює на основі Zend Engine. Механізм Zend компілює вихідний код PHP на льоту у внутрішній формат, який він може виконувати, таким чином він працює як інтерпретатор. Це також «еталонна реалізація» PHP, оскільки PHP не має офіційної специфікації, і тому семантика Zend PHP визначає семантику PHP. Через складну та нюансовану семантику PHP, яка визначається тим, як працює Zend, конкуруючим реалізаціям важко запропонувати повну сумісність.

Модель PHP із єдиним запитом на виконання сценарію та той факт, що Zend Engine є інтерпретатором, призводить до неефективності; в результаті було розроблено різні продукти, які допомагають покращити продуктивність PHP. Щоб пришвидшити час виконання та не потрібно компілювати вихідний код PHP кожного разу, коли відкривається вебсторінка, сценарії PHP також можна розгортати у внутрішньому форматі механізму PHP за допомогою кешу коду операцій, який працює шляхом кешування скомпільованої форми сценарій PHP (коди операцій) у спільній пам'яті, щоб уникнути накладних витрат на аналіз і компіляцію коду під час кожного запуску сценарію. Кеш кодів операцій, Zend Opcache, вбудований у PHP з версії 5.5. Іншим прикладом широко використовуваного кешу кодів операцій є альтернативний кеш PHP (APC), який доступний як розширення PECL.

PHP дозволяє розробникам писати розширення на C, щоб додати функціональність до мови PHP. Розширення PHP можна скомпільувати статично в PHP або завантажувати динамічно під час виконання. Було створено численні розширення для додавання підтримки Windows API, керування процесами в Unix-подібних операційних системах, багатобайтових рядків (Unicode), cURL і кількох популярних форматів стиснення. Інші функції PHP, доступні через розширення, включають інтеграцію з Internet Relay Chat (IRC), динамічну генерацію зображень і вмісту PHP Data Objects (PDO) як рівень абстракції, що використовується для доступу до баз даних і навіть синтез мовлення. Деякі з основних функцій мови, наприклад ті, що мають справу з рядками та масивами, також реалізовані як розширення.

Архітектура LAMP стала популярною у веб-індустрії як спосіб розгортання веб-додатків. PHP зазвичай використовується як P у цьому наборі разом із Linux, Apache та MySQL. Подібні пакети, WAMP і MAMP, також доступні для Windows і macOS, де перша літера позначає відповідну операційну систему.

PHP використовується для систем керування веб-контентом, зокрема MediaWiki, WordPress, Joomla, Drupal, Moodle, eZ Publish, eZ Platform і SilverStripe.

Станом на березень 2021 року PHP використовувався як серверна мова програмування на 79,1% веб-сайтів, порівняно з 83,5% раніше, де мову можна було визначити, а PHP 7 є найуживанішою версією мови з 50,3% усіх веб-сайти в Інтернеті, які використовують цю версію.

# **2.3 База даних**

Як було написано вище, найкращий комплекс програмних засобів є Apache, PHP, MySQL.

MySQL — це система керування реляційними базами даних (RDBMS) із відкритим кодом. Реляційна база даних організовує дані в одну або кілька таблиць даних, у яких дані можуть бути пов'язані один з одним. Ці відносини допомагають структурувати дані. SQL — це мова, яку програмісти використовують для створення, зміни та вилучення даних із реляційної бази даних, а також для керування доступом користувачів до бази даних. На додаток до реляційних баз даних, MySQL працює з операційною системою для реалізації реляційної бази даних у системі зберігання даних комп'ютера, керує користувачами, забезпечує доступ до мережі та полегшує тестування цілісності бази даних і створення резервних копій.

MySQL є безкоштовним програмним забезпеченням із відкритим вихідним кодом згідно з умовами GNU General Public License, а також доступним за різними пропрієтарними ліцензіями.

MySQL має автономний клієнт, які дозволяють користувачам безпосередньо взаємодіяти з базою даних MySQL за допомогою SQL, але частіше MySQL використовується з іншими програмами для реалізації

програм, які потребують можливості доступу до реляційної бази даних. MySQL використовується багатьма веб-додатками, керованими базами даних, також використовується багатьма популярними веб-сайтами, включаючи Facebook, Flickr, MediaWiki, Twitter і YouTube.

MySQL була створена шведською компанією MySQL AB. Оригінальна розробка MySQL Widenius і Axmark почалася в 1994 році. Перша версія MySQL з'явилася 23 травня 1995 року. Спочатку вона була створена для особистого користування з mSQL на основі мови низького рівня ISAM, яку творці вважали надто повільною та негнучкою. Вони створили новий інтерфейс SQL, зберігаючи той самий API, що й mSQL. Зберігаючи API узгодженим із системою mSQL, багато розробників змогли використовувати MySQL замість попереднього mSQL.

MySQL написаний на C і C++. Його SQL-парсер написаний мовою yacc, але він використовує вбудований лексичний аналізатор. MySQL працює на багатьох системних платформах, включаючи AIX, BSDi, FreeBSD, HP-UX, ArcaOS, eComStation, IBM, IRIX, Linux, macOS, Microsoft Windows, NetBSD, Novell NetWare, OpenBSD, OpenSolaris, OS/2 Warp, QNX, Oracle Solaris, Symbian, SunOS, SCO OpenServer, SCO UnixWare, Sanos і Tru64. Також існує порт MySQL для OpenVMS.

Підтримку можна отримати в офіційному посібнику. Крім того, безкоштовна підтримка доступна на різних IRC-каналах і форумах. Oracle пропонує платну підтримку через свої продукти MySQL Enterprise. Вони відрізняються обсягом послуг і ціною. Крім того, існує ряд сторонніх організацій, які надають підтримку та послуги.

При використанні деяких механізмів зберігання, відмінних від стандартного InnoDB, MySQL не відповідає повному стандарту SQL для деяких реалізованих функцій, включаючи посилання на зовнішні ключі. Обмеження перевірок аналізуються, але ігноруються всіма механізмами зберігання до версії MySQL 8.0.15.

MySQL можна створити та встановити вручну з вихідного коду, але частіше він встановлюється з бінарного пакету, якщо не потрібні спеціальні налаштування. У більшості дистрибутивів Linux система керування пакетами може завантажити та інсталювати MySQL з мінімальними зусиллями, хоча для налаштування параметрів безпеки та оптимізації часто потрібна додаткова конфігурація.

Хоча MySQL починався як бюджетна альтернатива більш потужним пропрієтарним базам даних, він поступово розвинувся, щоб підтримувати потреби більшого масштабу. Він досі найчастіше використовується в малих і середніх односерверних розгортаннях як компонент у веб-додатку на основі LAMP або як окремий сервер бази даних. Велика частина привабливості MySQL походить від його відносної простоти та легкості використання, що забезпечується екосистемою інструментів з відкритим кодом, таких як phpMyAdmin. У середньому діапазоні MySQL можна масштабувати, розгорнувши його на більш потужному обладнанні, такому як багатопроцесорний сервер із гігабайтами пам'яті.

Однак існують обмеження щодо того, наскільки продуктивність може масштабуватися на одному сервері, тому у великих масштабах для забезпечення покращеної продуктивності та надійності потрібне розгортання MySQL на кількох серверах («масштабування»). Типова висококласна конфігурація може включати потужну основну базу даних, яка обробляє операції запису даних і реплікується на кілька підлеглих, які обробляють усі операції читання. Головний сервер постійно надсилає події binlog до підключених підлеглих пристроїв, тому в разі збою підлеглий сервер може стати новим головним, мінімізуючи час простою. Подальшого підвищення продуктивності можна досягти шляхом кешування результатів запитів до бази даних у пам'яті за допомогою memcached або розбиття бази даних на дрібніші фрагменти, які називаються шардами, які можна розподілити між кількома кластерами розподілених серверів.

# **2.4 Висновки розділу**

Розібрані технічні засоби в поєднанні один з одним надають швидкий, дешевий, і що найголовніше, надійний веб-сервер. Розібрані програмні засоби можуть працювати на великій кількості операційних системах, що надає їм універсальності в побудові веб-сервера, розраховуючи їх недоліки і переваги на тій чи іншій ОС для максимізації продуктивності у роботі.

# **3 СИНТЕЗ КОМП'ЮТЕРНОЇ СИСТЕМИ**

## **3.1 Огляд логічної структури роботи підприємства**

Логічна структура роботи підприємства – це ієрархічна залежність робітників у компанії за їх посадами та виробничих зонах, де вони виконують свої обов'язки.

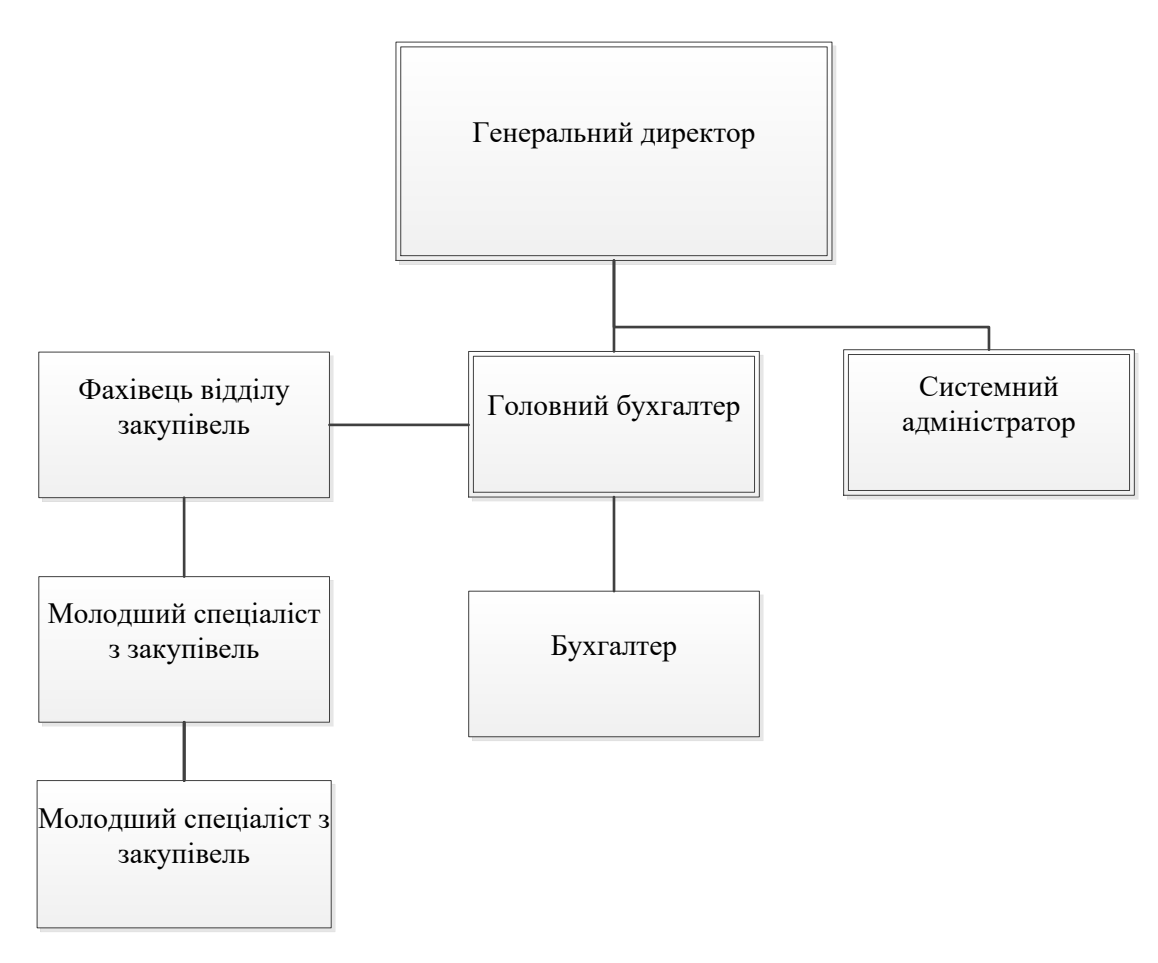

Рисунок 3.1 – Логічна структура роботи підприємства

Генеральний директор виконує функції контролю всіх керівників відділів. В його обов'язки входить не тільки керування виробничим процесом, а й обов'язки менеджера компанії по тімбілдингу та побудови робочих стосунків поміж усіма співробітниками.

Головний бухгалтер виконує основну функції в підрахунку податків, контроль сум закупівель, надання усіх необхідних паперів до державних

органів контролю. Йому підпорядковуються всі інші бухгалтери та у головного бухгалтера є додатковий доступ до контролю витрат відділу закупівель, однак повністю цей відділ йому не підпорядковується.

Фахівець відділу закупівель відповідає за контактування та замовлення необхідної кількості продукції у перевірених постачальників, робить звіти, оновлює дані з складських запасів на точках продажу кави. Його підлеглі виконують ту ж роботу, але при цьому вони повинні узгоджувати свої дії з керівником.

## **3.2 Основні властивості комп'ютерної системи**

## **3.2.1 Структурні та функціональні властивості системи**

Структура комп'ютерної системи має створювати локальну мережу компанії за допомогою мережевого обладнання. В середині цієї мережі потрібно відокремити два офіси бухгалтерії та директора. Таким чином потрібно підібрати обладнання для створення двох віртуальних мереж з однієї фізичної.

Система, яка розробляється, призначена для автоматизації надання даних в зручному та інтуїтивному інтерфейсі, обробка змін в меню, які додаються на пряму через інженера, який обслуговує систему і зміни складських запасів згідно з запитами, які були відправлені з терміналів, що знаходяться на робочих місцях, в залежності від виготовлення і збуту конкретної продукції.

## **3.2.2 Вимоги до складу технічних засобів системи**

Вимоги до технічних засобів системи:

- само налаштування, реалізація plug-and-play;

- використання стандартного протоколу зв'язку HTTP;

- рольове та автоматичне адміністрування за розкладом оновлення прошивки через Інтернет;

- компактні розміри;

- обмін даними між обладнанням та серверо через систему портів, що використовують технологію Ethernet;

Технічна підтримка системи повинна бути максимально ефективною у використанні наявних технічних засобів.

# **3.2.3 Надійність та відмовостійкість**

- робота обладнання, яке створює мережу і передає дані, повинно бути безперебійною;

- при відключенні приладів від електропостачання працювати щонайменше 30 хвилин;

- необхідно використовувати технічні засоби із середнім часом робочий час не менше 25 000 годин;

- дані, які відносяться до веб-серверу, мають знаходитись на тому ж сервері для забезпечення швидкого доступу до них;

- повинна бути резервна копія даних на окремому від функціонуючого сервера диску, для можливості швидко відновити його роботу;

## **3.2.4 Персонал обслуговування комп'ютерної системи**

Для персоналу, відповідального за обслуговування електрообладнання системи, «Правила технічної експлуатації та безпеки» є обов'язковими для виконання обслуговування електрообладнання. Люди, що обслуговують електрообладнання, яке повинно бути навчене безпечним методам роботи та перевірка знань кваліфікаційною комісією.

Працівники повинні дотримуватися «Правил охорони праці під час роботи електронно-обчислювальних машин».

## **3.2.5 Вимоги до експлуатації, обслуговування, ремонту**

Забезпечення обладнання безперебійного живлення сервера і обладнання, яке використовується в побудові мережі дає правильну роботи сервера з POS-терміналами і постійне оновлення даних навіть без світла.

Вимоги до працівників, які обслуговують електроустаткування:

- перевірка цілісності зовнішньої оболонки обладнання хоча б раз за зміну;

інформування працівників про кроки ліквідування і види надзвичайних подій;

автоматизована ліагностика пристроїв системи для цілей постійного моніторингу виявлення несправностей протягом зміни;

- плановий технічне обслуговування для запобігання зносу обладнання 1 раз на квартал та ремонт обладнання за необхідністю;

## **3.2.6 Інформаційна безпека**

— надати можливість дистанційного адміністрування через мережу Інтернет;

— забезпечити обмеження доступу до серверних пристроїв з корпоративні мережі та мережі загального користування для виконавчих файлів, які надають доступ до бази даних;

— для доступу та керуванню головним обладнанням потрібно використовувати надійний пароль;

— змінювати пароль доступу не рідше одного разу на місяць.

Забезпечити резервне копіювання даних, що підлягають тривалому зберіганню на жорсткому носії даних.

#### **3.2.7 Умови роботи обладнання**

Оболонка для технічних засобів повинна мати такі характеристики:

- всі кабельні з'єднання повинні бути в кабельних каналах для захисту від зовнішнього впливу;

- стійкість до кліматичних впливів зовнішнього середовища та робочі температури повітря від +10 до +35 ° С;

- стійкість до зовнішніх механічних факторів;

- умови експлуатації при верхньому значенні відносної вологості при 25 °С, до 100%;

# **3.3 Основні функції розроблювальної системи**

## **3.3.1 Функції, які виконує КС**

Функції, які виконуються системою поділяються на два види.

До першого відноситься функціонал для роботи офісного центру:

- надання доступу до бази даних у зручному вигляді;

- можливість конвертувати дані у програмні файли для інших програм з розширеним функціоналом;

- постійне функціонування з мінімальними затримками;

- коректне відображення даних;

До другого входять функції, які працюють з терміналами з робочих місць підприємств:

- отримання запитів з кафетеріїв;

- внесення до бази продані товари та послуги;

- зміна кількісної характеристики складських запасів за отриманими даними;

- передача даних за протоколом HTTPS;

#### **3.3.2 Інформаційне забезпечення**

- Обмін інформацією між компонентами КС всередині та між терміналами, які використовують зв'язок із сервером, має проводитись за допомогою захищеного протоколу HTTP;

- Доступність інформаційних ресурсів між компонентами підсистем повинна забезпечуватися за рахунок надійного доступу до Інтернет.

# **3.4 Розробка функціональної схеми**

Так як у офісного центру поки що немає приміщення, розглянемо функціональну схему як абстрактну мережу, розміщену в офісному центрі де для кожного відділу виділено одну кімнату.

Робоча мережа повинна утворювати одну цілісну локальну мережу.

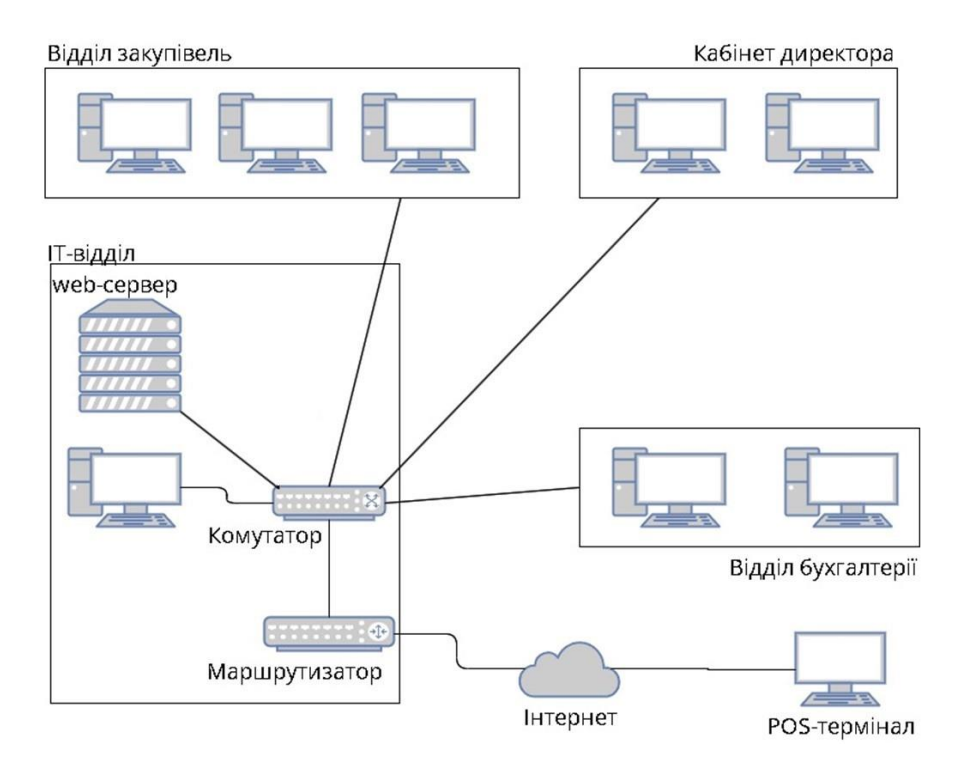

Рисунок 3.2 - Функціональна схема роботи мережі

# **3.5 Вибір технологій та технічних пристроїв для системи керування**

Технології, які використовуватимуться у системі, задовольняючі вище перераховані умови, наступні:

- PHP 8.0.26;

- Apache 2.4.54;
- MySQL Community Server 8.0.31;

Для побудови КС на апаратному рівні будуть використовуватись наступні пристрої:

- комутатор Cisco CBS350-24FP-4G-EU;
- маршрутизатор Cisco ISR4221-SEC/K9;
- сервер Dell PowerEdge R620.

# **3.6 Обґрунтування вибору технологій**

Система виконує функція хмарного сервісу, який приймає дані з робочих терміналів, аналізує їх, оброблює в залежності від отриманих даних та показує ці дані персоналу, який працює в головному офісі франшизи для подальшої обробки цих даних і розробки практичних видів робіт для подальшого поліпшення обслуговування.

Більшість сучасних кав'ярень використовують вже готові рішення через їхню простоту та практичність. Однак для великих франшиз, які налічують багато закладів метод оплати за ці послуги може складати велику частину від прибутку. В свою чергу це призводить до зростання кількості подібних систем у великих закладах, які потім покращуються і починають надавати більше функцій.

Технології, які були обрані для побудови веб-серверу базуються на легкості використання і обслуговування даного веб-серверу. Також не меншим пріоритетом є безпека передачі і прийому дані, які можуть передаватись по HTTPS замість стандартного HTTP.

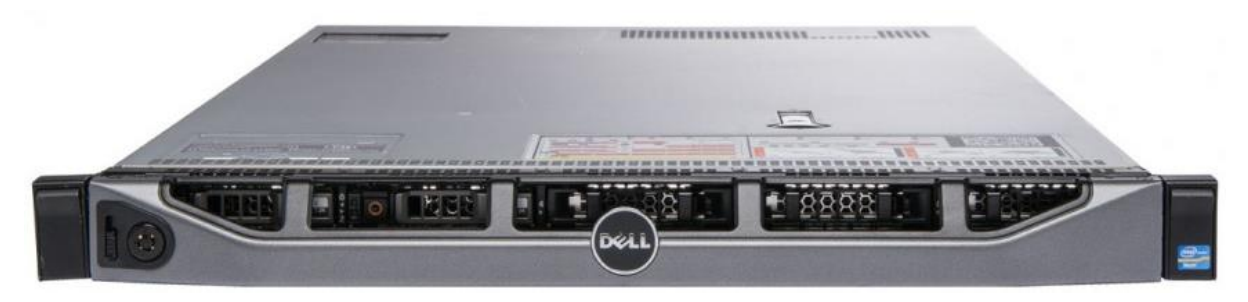

Рисунок 3.3 – Сервер Dell PowerEdge R620

| ЗОВНІШНІ ПОРТИ            | $1xD$ -SUB,                   |
|---------------------------|-------------------------------|
|                           | 1xDEDICATED IDRAC DIRECT USB, |
|                           | 1xDEDICATED IDRAC NETWORK     |
|                           | PORT, 5xUSB 2.0, 2xUSB 3.0,   |
|                           | 1xEXTERNAL SERIAL PORT,       |
|                           | 2xLAN (RJ45) PORT (1GBE)      |
| ІНТЕРФЕЙС                 | <b>SATA</b>                   |
| КІЛЬКІСТЬ ЯДЕР            | 16                            |
| МЕРЕЖЕВИЙ АДАПТЕР         | 21GB                          |
| <b>ПОТУЖНІСТЬ БП</b>      | 750 BT                        |
| СТАНДАРТ                  | DDR3-1866                     |
| ТИП ПРОЦЕСОРА             | <b>INTEL XEON E5-2600</b>     |
| ЧАСТОТА                   | $2.5$ ГГЦ                     |
| <b>ОБСЯГ ВСТАНОВЛЕНОЇ</b> | до 1,5 Тбайт                  |
| ОПЕРАТИВНОЇ ПАМ'ЯТІ       |                               |
| КІЛЬКІСТЬ СЛОТІВ          | 24                            |
| <b>КОНТРОЛЕР</b>          | PERC H710P RAID CONTROLLER    |
| МАКСИМАЛЬНИЙ              | до 10 Тбайт                   |
| ОБСЯГ, ГБ                 |                               |

Таблиця 3.1 – Характеристики Dell PowerEdge R620

Сервер Dell PowerEdge R620 хоч і вважається застарілою моделлю, однак в нього є декілька переваг, такі як підтримка не тільки операційної системи Linux для створення веб-серверу, а ще й підтримка Windows Server. До того ж на ринку його можна знайти за меншою ціною, ніж більш новіші моделлю, а за характеристиками він програє хіба що в підтримці оперативної пам'яті стандарту DDR3 замість більш новіших і продуктивніших стандартів, таких як DDR4.

Компанія Cisco вважається найкращою в розробці і виготовлення мережевого обладнання тому комутатор і маршрутизатор були обранні саме від цієї компанії.

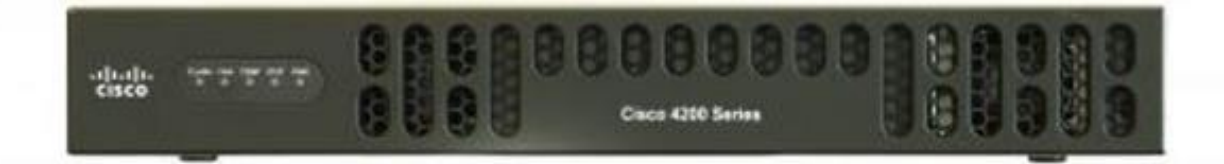

Рисунок 3.4 - Маршрутизатор Cisco ISR4221-SEC/K9

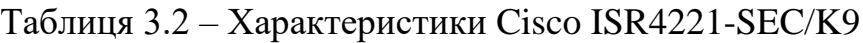

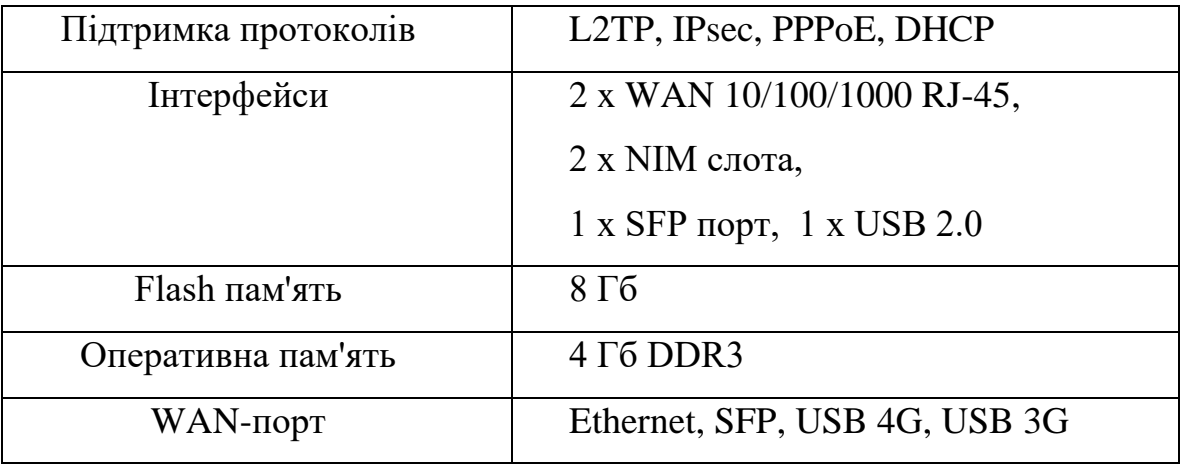

Маршрутизатор Cisco ISR4221-SEC/K9 — це високопродуктивний пристрій зі швидкістю від 50 Мбіт/с до 2 Гбіт/с із вбудованим портом Gigabit Ethernet WAN і SFP. Функціональність платформи можна розширити за допомогою інтерфейсних модулів NIM. Платформа підтримує 2 або 3 слоти розширення залежно від моделі. 4 ГБ пам'яті DRAM з можливістю розширення до 16 ГБ допомагають швидше виконувати завдання. Моделі Cisco ISR4400 підтримують функцію резервного джерела живлення. Маршрутизатор Cisco ISR4221 підтримує протокол NAT, служби IPSec VPN, RIP v1/v2, EIGRP, OSPF, BGP, PBR, PfR, IPv4 і IPv6. Маршрутизатор Cisco ISR4221 забезпечує якість обслуговування користувачів, розширену масштабованість архітектури, захист інвестицій і найнижчі витрати на встановлення.

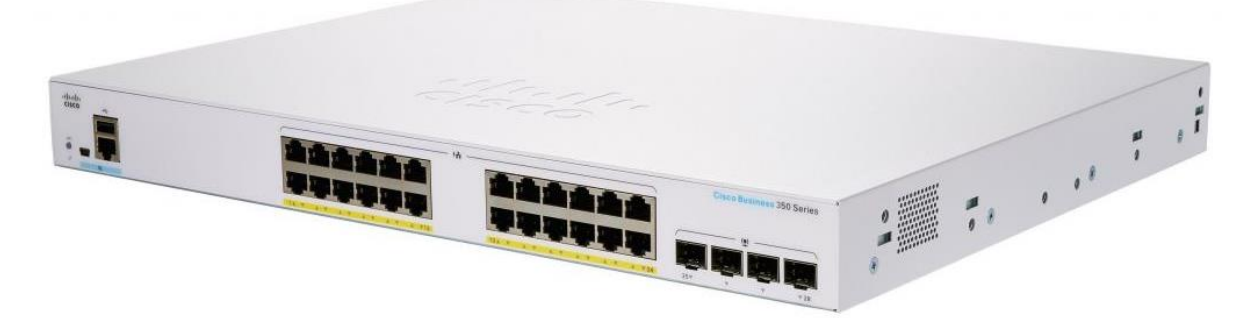

Рисунок 3.5 - Комутатор Cisco CBS350-24FP-4G-EU

Таблиця 3.3 – Характеристики Cisco CBS350-24FP-4G-EU

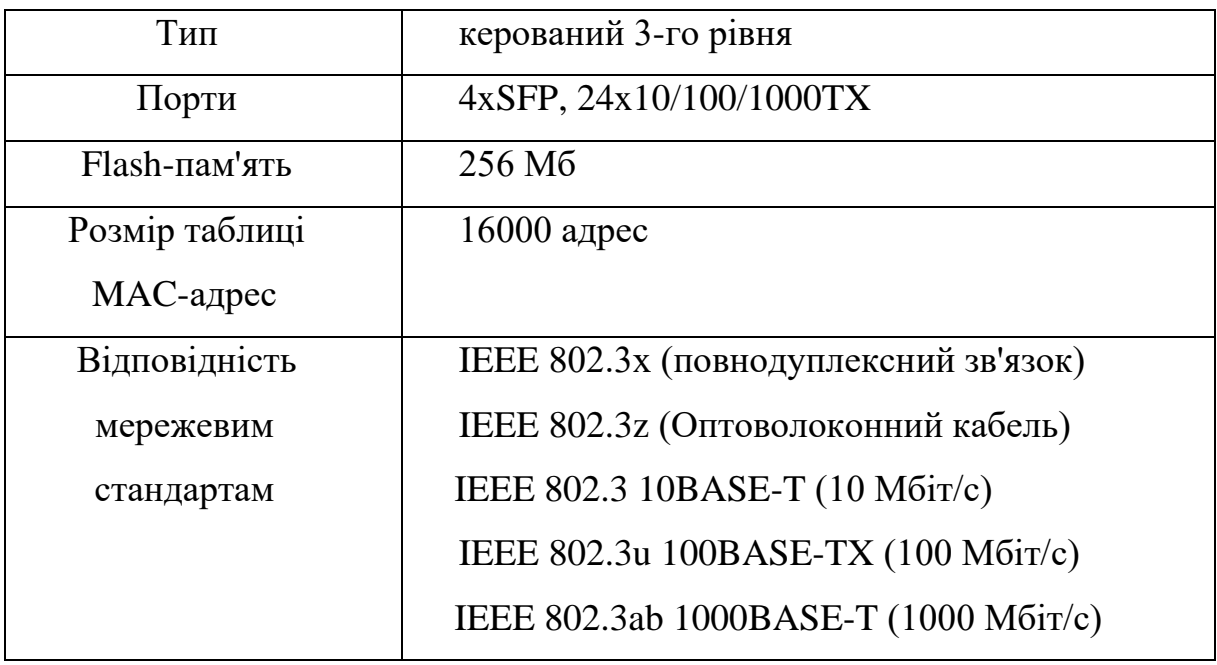

Комутатор Cisco CBS350-24FP-4G-EU відповідає усім вимогам, включаючи кількість портів, для створення єдиної підмережі. Доволі проста панель моніторингу надає змогу більш оперативно та швидко налаштовувати даний комутатор що надає більше часу для робітника, який обслуговує усю систему, на модернізування, оновлення та покарщення інших елементів системи. До них можливо додавати додаткові модулі, що забезпечують можливість розширення локальної мережі без зміни обладнання.

# **3.7 Розробка схеми функціональної структури**

З огляду на вище перераховані вимогу була побудована функціональна система, яка надає візуальне пояснення роботи системи і те, як відбувається процес формування програмної частини цього проекту.

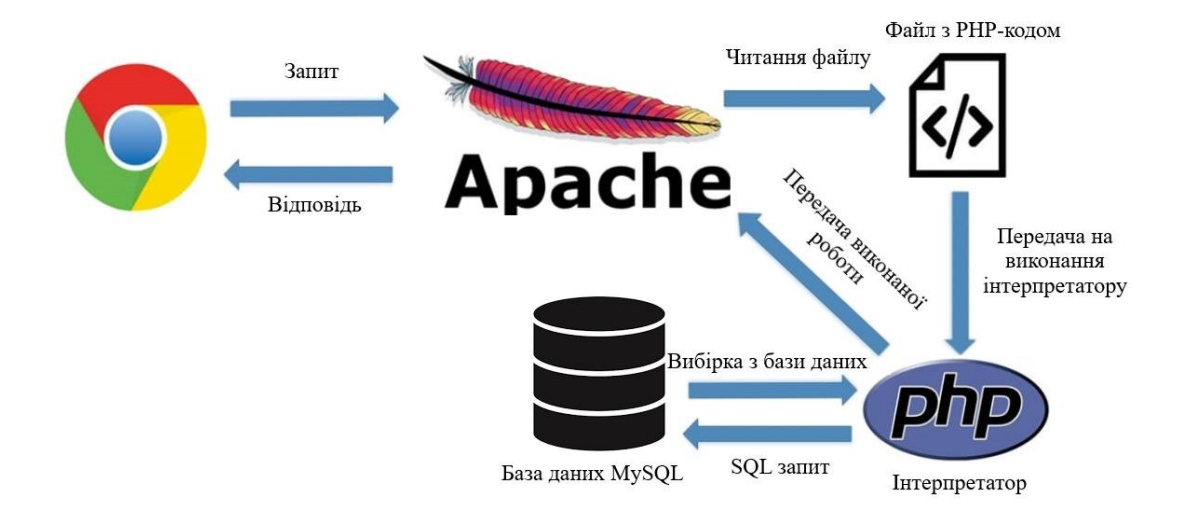

Рисунок 3.6 - Функціональна структура системи

## **3.8 Висновки розділу**

За вимогами до системи і керуючись логічною структурою підприємства була побудована функціональна схема. Створюєма система буде знаходитись в одній фізичній мережі. Таким чином локальна мережа буде захищена від доступу до даних, які знаходяться на робочих станціях співробітників, а за допомогою налаштування NAT на маршрутизаторі у терміналів, які знаходяться у кав'ярнях буде доступ до веб-серверу для надання даних.

# **4 РОЗРОБКА ПРОГРАМНОГО ЗАБЕЗПЕЧЕННЯ КОМП'ЮТЕРНОЇ СИСТЕМИ**

## **4.1 Призначення й сфера застосування програми**

Суть задачі полягає у створенні веб-серверу, що забезпечує безперебійне отримання, обробку та надання інформації у вигляді таблиці для використання цієї інформації в подальшому, щоб підвищити доходи, вирахувати налоги, вчасно закуповувати необхідні матеріали для задоволення попита на продукцію компанії.

Сферою застосування в даному випадку виступає франшизна фірма кафетеріїв Cubanos. Однак ця розробка може знадобитися для будь-якого закладу чи підприємству, які надають різні послуги з вироблення продуктів або, наприклад, для фірм які займаються збутом одягу.

## **4.2 Обґрунтування технічних характеристик програми**

## **4.2.1 Функції програми**

Функції, які виконує розроблена програма, полягають у редагуванні, показу та оновленню бази даних. Доступ до перегляду таблиць цієї бази надається у форматі таблиці у веб браузері, доступ до якої обмежений адресами локальної мережі.

При отриманні POST-запитами з програмного забезпечення на терміналі, ця програма оброблює його та вносить рядок до таблиці, в якій знаходиться історія усіх купівель всіх закладів. Основними параметрами для цього процесу виступають унікальний id позиції, яка знаходиться в таблиці з усім меню та унікальна адреса, по якій розташовується заклад, який продав цю позицію.

**4.2.2 Опис алгоритму програми з обґрунтуванням вибору схеми алгоритму**

Алгоритм роботи у вигляді схеми наведений на рисунку 4.1.

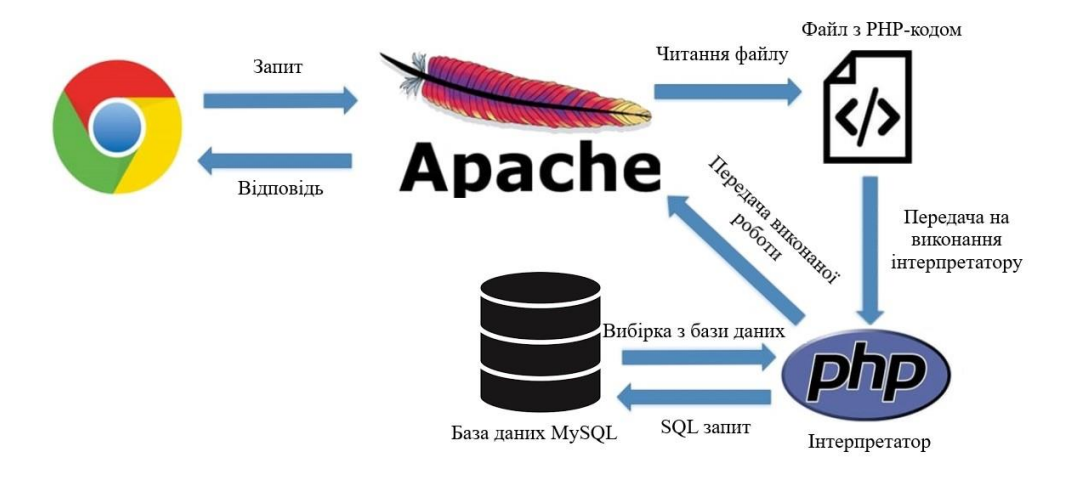

Рисунок 4.1 - Алгоритм роботи програмних комплексів веб-серверу

Виконання основних функцій додатка відбувається на стороні сервера і передається користувачу. Спілкування між сервером і користувачем вібдувається за допомогою протоколу HTTP(hyper text transfer protocol) .

Для отримання веб-сторінки користувач відправляє GET-запит з наступним заголовком:

GET / HTTP/1.1

Host: [www.sitename.com](http://www.sitename.com/)

В даному випадку користувач передає протокол, за яким хоче отримати відповідь і його версію, яка вказана через слеш. Хост вказує на домену адресу, яка згодом співставиться з IP серверу, на якому знаходиться головна сторінка сайту.

Після отримання цього запиту сервер обробить ці дані і якщо сервер зможе знайти запитаний шлях, сервер може відповісти заголовком:

### HTTP/1.1 200 OK

### Content-Type: text/html

За цим заголовком слідує запитуваний вміст, який у цьому випадку є інформацією, необхідною для відтворення www.sitename.com.

Перший рядок заголовка, HTTP/1.1 200 OK, є підтвердженням того, що сервер розуміє протокол, з яким клієнт хоче спілкуватися (HTTP/1.1), і код статусу HTTP, який означає, що ресурс знайдено на сервері. Другий рядок, Content-Type: text/html, показує тип вмісту, який буде надіслано клієнту.

Якщо сервер не може знайти шлях, який запитує клієнт, він відповість заголовком:

# HTTP/1.1 404 NOT FOUND

У цьому випадку сервер визначає, що він розуміє протокол HTTP, але код статусу 404 НЕ ЗНАЙДЕНО означає, що певну частину запитуваного вмісту не знайдено. Це може статися, якщо вміст було переміщено, або якщо ви неправильно ввели URL-шлях, або якщо сторінку було видалено. Ви можете прочитати більше про код статусу 404, який зазвичай називають помилкою 404, тут.

#### **4.2.3 Вхідні і вихідні дані**

В побудованій програмі вхідні дані можуть бути двох видів: GET та POST запити, які відсилаються або з терміналів обслуговування, або з браузера офісних співробітників.

Вихідні дані це заголовок HTTP, який вказує на успішність (або помилку) операції, та сам текст файлу, який перекодовується у сторінку сайту. Файл сайту складається з мови тегів HTML, який створює блоки, фігури і контент сторінки, мова стилів CSS, яка надає блокам різну текстуру, розміри, 3D ефекти, анімація тощо, та контент скриптів JavaScript, який виконується на стороні користувача для надання сторінці кращі анімації та інтерактивність.

# **4.2.4 Обранні технічні і програмні засоби**

До складу технічних засобів для відтворення інтерфейсу входять:

- HTML;

- CSS.

Вони являються стандартом для веб побудови та можуть інтерпретуватися будь-якими браузерами, що існують в поточному часі.

Основна робоча частина знаходиться на серверному обладнанні. Для цього були обрані наступні рішення:

- Apache Lounge;

- PHP 8;

- MySQL.

Apache 24 прослуховує порти і підтримує сервер в робочому стані. Після того, як він отримав запит, він розшифровує його і, якщо файл вказаний в шляху існує, передає цей файл до PHP інтерпритатора, який в свою чергу виконує всі скрипти, які вказані у файлі.

PHP виконує тільки те, що вказано в тегу <?php ... ?>. Все інше (якщо воно вказано) відправляється в Apache в тому вигляді, в якому вони знаходяться у файлі.

При необхідності, PHP звертається до сервера баз даних MySQL за допомогою SQL запитів, для виведення, зміни або вставки даних у таблицю.

Після отримання інтерпретованого файлу, сервер відправляє його до користувача, додавши HTTP header про успішність виконаного запита користувача і до відповіді додає контент, який складається з наповнення файлу, вказаного через адресу.

За замовченням, якщо користувач не вказує конкретну назву файлу, відкривається файл index.php (або index.html, index.htm).

# **4.3 Опис розробленої програми**

## **4.3.1 Загальні відомості**

Для потрібних результатів при розрахунку і виводу бази даних потрібний запит, який відправляє користувач для виконання. Цей запит обробляється сервером Apache який працює в фоновому режимі і прослуховує вказаний порт.

Після передачі запиту користувач чекає на відповідь від сервера, а в той час сервер оброблює запит і відкриває вказаний в запиті файл.

Вказаний файл з початку інтерпретується PHP, а потім повертається до сервера, який компонує дані, які були у цьому файлі, у відповідь по HTTP протоколу.

## **4.3.2 Логічна структура програми**

Як було сказано вище, програма складається с виконуваних файлів, які знаходяться в тому ж каталозі, в якому знаходиться запис бази даних.

Ці файлі виконують різні функції, однак їх запуск залежить від змісту надісланих запитів.

**connect\_bd.php.** Цей файл являється допоміжним і виконує з'єднання з базою даних, а після цього надає постійний доступ доки інший файл не завершить своє виконання.

**index.php.** Файл являє собою головну сторінку для доступу до бази даних. В ньому використовується як мови, для створення графічного інтерфейсу, так і функціональних кнопок для зміни таблиці бази даних або для завантаження цієї таблиці у вигляді Excel файлу.

Цей файл повинен запускатися при GET-запиті на головний домен сайту і відображати за замовченням одну з таблиць.

Для завдання стилів був використаний bootstrap. bootstrap – це найпопулярніша бібліотека стилів для надання сторінці більш привабливого виду без додавання багато строчок коду стилів.

Для підключення bootstrap-у у виконавчий файл потрібно підключити скрипти та зв'язати сторінку з таблицею стилів. Після цього бібліотеку bootstrap можна легко використовувати задаючи тегам різні класи, які підтримує ця бібліотека.

```
<link rel="stylesheet" 
href="https://cdn.jsdelivr.net/npm/bootstrap@4.6.2/dist/css/bootstrap.min.css">
        <link rel="stylesheet" type="text/css" href="styles.css">
     <script 
src="https://cdn.jsdelivr.net/npm/jquery@3.6.1/dist/jquery.slim.min.js"></script>
        <script
```
src="https://cdn.jsdelivr.net/npm/popper.js@1.16.1/dist/umd/popper.min.js"></scrip t>

<script

src="https://cdn.jsdelivr.net/npm/bootstrap@4.6.2/dist/js/bootstrap.bundle.min.js" ></script>

Для обрання таблиці, яка буде виводитись було використане dropdown menu, яке використовує стилі з bootstrap-у. При натисканні на саме меню, випає список з таблицями. Після цього розгортається меню з кнопками, які відсилаю запит до серверу, а після сервер повертає сторінку з іншою базою даних.

Для завантаження цієї таблиці у вигляді Excel файлу використовується одна кнопку. Вона передає до файлу Excel.php поточну активну таблицю.

**Excel.php.** Файл виконує функції перенесення таблиці до Excel файлу.

**modefy\_db.php.** Цей файл виконує функції по запису, зміні таблиць бази даних, обробляючи запити, які надходять з терміналів підприємств.

## **4.3.3 Використовувані технічні засоби**

Для роботи цього додатка потрібні наступні засоби:

- Apache Lounge;

- PHP 8;

- MySQL.
- комутатор Cisco CBS350-24FP-4G-EU;
- маршрутизатор Cisco ISR4221-SEC/K9;
- сервер Dell R620.

# **4.3.5 Виклик і завантаження серверу**

Для того, щоб сервер працював, перш за все потрібно налаштувати конфігураційний файл Apache httpd.conf, де потрібно задати правильний шлях до каталогу з виконавчими файлами, задати порт, який буде прослуховувати і налаштувати IP-адрес цього сервера.

Після налаштування Apache, до нього потрібно під'єднати PHP встановивши доступ веб-сервера до інтерпритатора php, підключивши файл, який надає права доступа до інтерпритатора.

Для правильного функціонування MySQL потрібно спочатку ініціалізувати файли, у конфігураційному файлі вказати шлях до цих файлів, потім запустити MySQL у фоновому режимі і увійти через консоль до акаунта адміністратора.

# **4.4 Висновки до розділу**

Під час виконання кваліфікаційної роботи було розглянуто методи вирішення задачі шляхом аналізу існуючих варіантів для обрання найкращої реалізації системи для франшизних кав'ярень Cubanos.

# **5 ЕКСПЕРИМЕНТАЛЬНИЙ РОЗДІЛ**

## **5.1 Цілі експерименту**

До цілей експерименту входить встановлення та превірка працездатності серверного додатка, після його встановлення та запуску на серверному обладнанні, та отримати результати швидкості та безперервності роботи серверу в цілому.

## **5.2 Опис процесу експерименту**

## **5.2.1 Загальні відомості**

Перш за все для проведення експерименту потрібно встановити сервер, підключити його, налаштувати маршрутизацію, створити локальну мережу та встановити програмне забезпечення на сервер.

Якщо говорити про програмне забезпечення веб-серверу, то йому потрібні потрібні лише три речі: програма для відповіді на запити браузера, у нашому випадку це Apache HTTPD, програма для управління базами даних, яка в даному проекті є MySQL, та скриптова мова програмування для обробки коду, така як PHP. Опціонально, але зовсім не обов'язково, можна підібрати софт для зручного керування базами даних. Найчастіше, для невеликих за обсягом баз даних обирають PhPMyAdmin. Він безкоштовний і добре підходить для стартового створення і редагування таблиць бази даних.

Пройдемо чіткими пунктами встановлення і запуску програмного забезпечення.

З початку бажано створити каталог, в якому будуть міститися файли серверу, на інший логічний диск, на випадок необхідності відновити операційну систему без зміни налаштувань поточного серверу і уникнути проблем з правами доступу до файлів.

# **5.2.2 Встановлення та налаштування Apache**

Apache HTTPD найчастіше використовується для обробки запитів та надсилання сформованих скриптами відповідей за протоколами HTTP та **HTTPS** 

Для встановлення потрібно завантажити архів з останньою версією Apache HTTPD для 64-розрядної Windows з офіційного сайту Apache Lounge.

Офіційне складання Apache під Windows не випускається, складання готують окремі організації, найактивнішою з яких є Apache Lounge. Сам Apache працює по HTTP і в Windows працює як фоновий процес, а в Linux - як демон (Daemon), звідки і назва HTTPD.

Вміст завантаженого архіву потрібно перенести до каталогу, на якому встановлений веб-сервер.

Apache має кілька файлів з налаштуваннями, всі вони знаходяться в папці conf. Основні параметри задаються у файлі httpd.conf. Параметр ServerRoot задає кореневу папку програми Apache, а DocumentRoot і Directory задають кореневу папку хоста, тобто ту папку, в якій зберігаються файли сайту. У файлі httpd.conf потрібно змінити параметр ServerRoot, на шлях, в якому знаходиться сам Apache. Значення параметрів DocumentRoot та Directory змінити на шлях, в якому знаходяться сторінки сайту та виконавчи файли.

Порт під номером 80 використовується у Інтернеті для протоколу HTTP без шифрування, тому для доступу ззовні він має бути відкритим.

У тому самому файлі httpd.conf потрібно змініти значення параметра ErrorLog, для того, щоб логи по роботі веб-серверу зберігались в одній директорії с самим сервером.

Як правило, сервер, що працює, видає помилки. Навіть досвідченим розробникам рідко вдається їх уникнути. Параметри ErrorLog та CustomLog зберігають адреси файлів із журналами помилок сервера. Якщо з сервером щось не так - загляньте в ці файли.

Встановлювати Apache потрібно у командному рядку. Для цього потрібно відкрити командний рядок від імені адміністратора і вписати наступну команду:

D:\Server\apache\bin\httpd.exe -k install

Сервер встановиться відразу, прямо в режимі командного рядка. Якщо вся підготовка пройшла без помилок, Apache встановиться, але ще не запуститься.

Для запуску сервера потрібно вписати:

D:\Server\apache\bin\httpd.exe -k start

У файлах сервера Apache для Windows також є програма Apache Monitor, графічний інтерфейс, сенс якого такий самий: запускати, зупиняти і перезапускати службу Apache2.4. Але в останній версії Windows 10 дуже простіше потрапити до списку служб, тому сенсу користуватись Apache Monitor більше немає.

# **5.2.3 Встановлення та налаштування PHP**

Незважаючи на високу конкуренцію, PHP залишається найпоширенішою серверною мовою програмування з просунутими об'єктно-орієнтованими можливостями.

Для встановлення PHP потрібно завантажити архів, в якому є інтерпретатор PHP для Apache, який підтримує багатопочність. Вміст цього архіву потрібну скопіювати до виконавчої папки, яка знаходиться разом з виконавчою папкою Apache. Для правильної роботи PHP потрібно встановити Visual Studio 17.

Для роботи з PHP, в конфігураційному файлі Apache потрібно додати нові рядки:

PHPIniDir "D:/Server/bin/php"

AddHandler application/x-httpd-php .php

LoadModule php\_module "D:/Server/bin/php/php8apache2\_4.dll"

Тут ми доповнюємо функціональність сервера бібліотекою PHP і вказуємо розширення файлів з цією мовою - .php.

Директивою PHPIniDir задається адреса файлу php.ini. Цей файл містить безліч важливих налаштувань самого PHP: допустимі розміри файлів для обробки, обмеження часу роботи скриптів, параметри сесій користувача і багато іншого.

У тому самому файлі httpd.conf потрібно замінити значення DirectoryIndex на index.php щоб файл за замовчуванням (головний домен) виступав саме цей файл.

Файл в теці php php.ini-development потрібно переназвати у php.ini.

Спочатку php.ini відсутня з міркувань безпеки, власник сервера повинен самостійно його створити та перевірити.

У цьому файлі потрібно змінити декілька параметрів:

- extension\_dir = " D:/Server/bin/php/ext";

- sys\_temp\_dir = " D:/Server/tmp";

- date.timezone = Europe/Kyiv.

Розкоментувати параметри extension=mysqli , extension=mbstring.

У той час як PHP працює як розширення Apache, у PHP також є безліч важливих і корисних розширень у вигляді бібліотек, багато з яких йдуть в комплекті з PHP; перш ніж підключати ці розширення необхідно вказати їхню адресу у параметрі extension dir. Під час роботи більшості популярних скриптів створюються тимчасові файли, необхідно вказати папку цих файлів у параметрі sys\_temp\_dir. Одне з найпопулярніших розширень - mysqli, стандартна бібліотека для PHP, яка дозволяє підключатися до баз даних під керуванням MySQL. Під час роботи з базами нерідко потрібно розбивати чи збирати рядки з кількох мегабайт, для цього буде корисна бібліотека mbstring.

## **5.2.4 Встановлення та налаштування MySQL**

Сьогодні MySQL розвиває компанія Oracle, яка пропонує інші сервери баз даних, але MySQL залишається вибором номер один для сайтів малого та середнього масштабів

З офіційного сайту потрібно завантажити архів, в якому будуть знаходитись виконувані файли. Папку з цього архіву треба скопіювати до виконавчою теки що знаходиться за адресою D:/Server/bin.

Після цього, керуючись офіційною документацією потрібно створити та заповнити конфігураційний файл my.cnf. В цьому файлі потрібно вказати, де буде розташована база даних для сервера і де знаходяться файли для запуску MySQl. Вміст файлу повинен бути наступним:

[mysqld]

basedir="D:/Server/bin/mysql"

datadir="D:/Server/data/db/data"

Після створення файлу потрібно відкрити командний рядок з правами доступа адміністратора та вписати наступну команду:

D:/Server/bin/mysql/bin/mysqld --initialize-insecure --user=root

Ця команда розпаковує необхідні файли для створення і прив'язки бази даних до сервер Apache. Також можна використати іншу модель цієї команди та замість --initialize-insecure використати --initialize. Ця зміна створить в базі даних користувача root однак навідміну від першого варіанта, для нього потрібен буде пароль, який би згенерувався після ініціалізації бази даних.

Далі, через командний рядок входимо до MySQL:

D:/Server/bin/mysql/bin/mysql –uroot --skip-password

Після чого, через командний рядок, ми можемо змінювати, додавати, вибирати та видаляти таблиці бази даних. Однак для більш швидкого налаштування бази даних можна використовувати графічний інтерфейс phpMyAdmin, який є у вільному доступі.

# **5.3 Результат експерименту**

В ході виконання експерименту був запущений сервер, який надає дані з бази даних у вигляд таблиць з браузера. Таблиці перемикаються за допомогою dropdown кнопки зліва-зверху. Усього є три таблиці в базі даних. Це:

- Кафе – в цій таблиці вказані заклади та їх матеріальне забезпечення

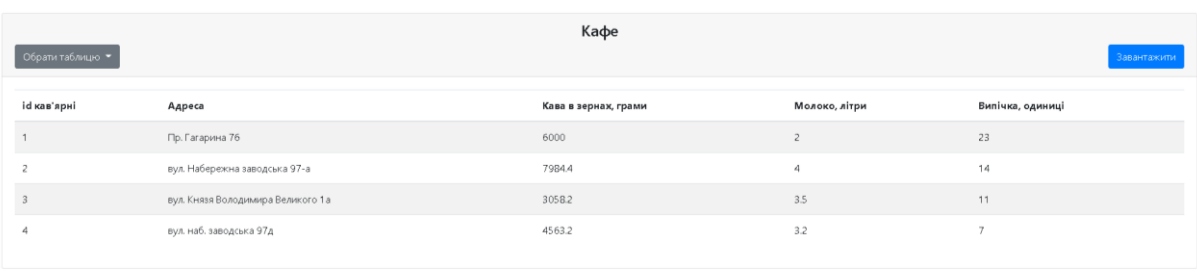

Рисунок 5.1 - Таблиця Кафе

- Меню – таблиця яка показує меню кав'ярень та споживання конкретної кількості матеріалів.

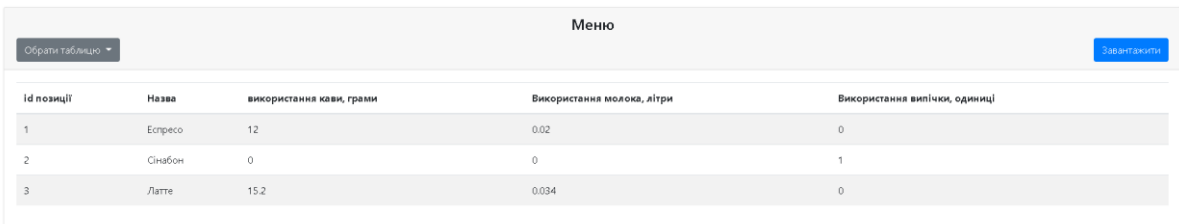

- Журнал продажів – таблиця куди заноситься історія продажів товарів

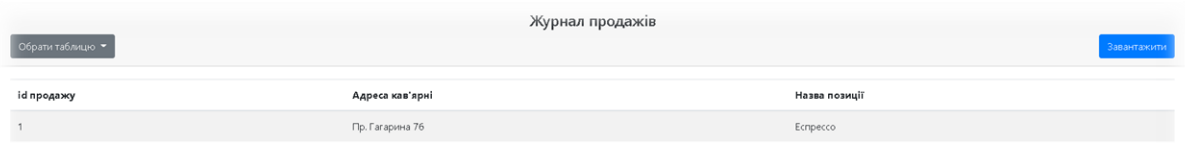

Рисунок 5.3 - Таблиця Журнал продажів

При занесені через API-запит з терміналу обслуговування, до журналу продажів заноситься 1 пункт, а таблиця кав'ярень змінює кількість матеріалів, які вказані в цьому пункті товару.

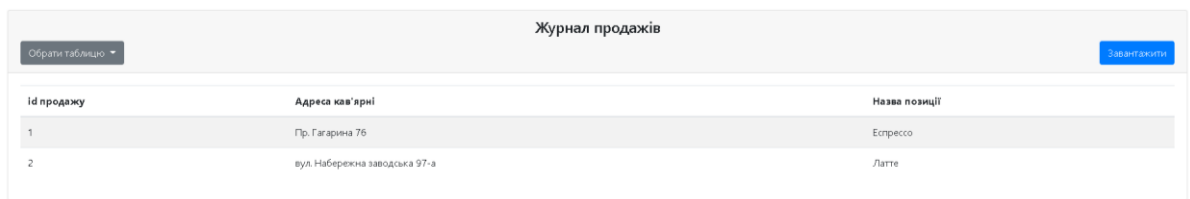

# Рисунок 5.4 - Таблиця Журнал продажів після внесення змін через

запит

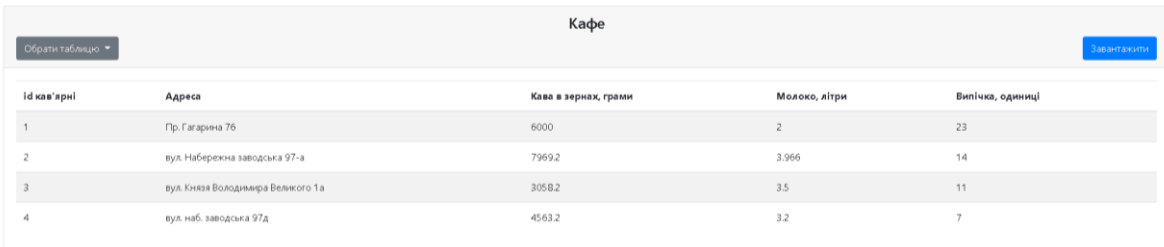

Рисунок 5.5 - Таблиця Кафе після внесення змін через запит

## **5.4 Висновки**

Дана робота була спрямована на розробку системи автоматизації оброблення та отримання даних, запис цих даних до бази, звідки до них був би легкий доступ. Були розібрані апаратні засоби та пристрої для побудови системи, яка задовольняє потреби розробленої програми для її запуску та підтримці.

Основні принципи побудови запропонованої інформаційної технології побудови комп'ютерної системи автоматизації кав'ярні:

— підбір технологій та технічних пристроїв для реалізації

— налаштування обраних технологій для комплектування в цілісну автоматизовану систему

— створення додатку на мові PHP для обробки необхідних даних в автоматизованій системі

— отримання експериментальних результатів

Наукова новизна отриманих результатів дипломної роботи полягає у наглядному показі зменшення навантаження на робочий персонал, а через це і збільшення продуктивності виробничих точок.

Практична цінність результатів полягає у тому, що дана побудована система з вибраними технологіями розширює можливості стандартного процесу керування франшизними кав'ярнями.

Був розроблений додаток, а також отримані результати в ході виконання роботи розробленого додатку для налаштованої автоматизованої системи у виді зображень.

# **ПЕРЕЛІК ПОСИЛАНЬ**

1. Гладских Е. Огляд ресторанного ринку [Електронний ресурс] – режим доступу URL: [https://delo.ua/lifestyle/sytnyj-god-obzor-restorannogo](https://delo.ua/lifestyle/sytnyj-god-obzor-restorannogo-rynka-329410.htm)[rynka-329410.htm;](https://delo.ua/lifestyle/sytnyj-god-obzor-restorannogo-rynka-329410.htm)

2. Нагорський В. Експерти підрахували кількість магазинів, ресторанів і кафе у найбільших містах України [Електронний ресурс] – режим доступу URL: [https://informator.news/eksperty-pidrahuvaly-kilkist](https://informator.news/eksperty-pidrahuvaly-kilkist-mahazyniv-restoraniv-kafe-u-najbilshyh-mistah-%20ukrajiny.htm)[mahazyniv-restoraniv-kafe-u-najbilshyh-mistah-](https://informator.news/eksperty-pidrahuvaly-kilkist-mahazyniv-restoraniv-kafe-u-najbilshyh-mistah-%20ukrajiny.htm) ukrajiny.htm;

3. Офіційний сайт Державної служби статистики України [Електронний ресурс] – режим доступу URL: http:/ /www.ukrstat.gov.ua;

4. Роздрібна торгівля України в 2016 році: Державна служба статистики України, 2016, 165 с.;

5. Дубодєлова А.В., Кулиняк І.Я. Тенденції розвитку ресторанного господарства Львівщини. Актуальні проблеми економіки. 2016, 208 с.;

6 .Опис Poster POS [Електронний ресурс] – режим доступу URL: [https://support.joinposter.com/uk?\\_ga=2.251305730.527998019.1671694169-](https://support.joinposter.com/uk?_ga=2.251305730.527998019.1671694169-1736715305.1669978630) [1736715305.1669978630;](https://support.joinposter.com/uk?_ga=2.251305730.527998019.1671694169-1736715305.1669978630)

7. Компанія Minisoft café [Електронний ресурс] – режим доступу URL: [https://minisoft.ua;](https://minisoft.ua/)

8. Документація до програми eHopper [Електронний ресурс] – режим доступу URL: [https://ehopper.com;](https://ehopper.com/)

9. Документація до PHP [Електронний ресурс] – режим доступу URL: [https://www.php.net/docs.php;](https://www.php.net/docs.php)

10. Документація до MySQL [Електронний ресурс] – режим доступу URL: [https://dev.mysql.com/doc/refman/8.0/en/data-directory](https://dev.mysql.com/doc/refman/8.0/en/data-directory-initialization.html)[initialization.html;](https://dev.mysql.com/doc/refman/8.0/en/data-directory-initialization.html)

11. Документація до Apache Lounge [Електронний ресурс] – режим доступу URL: [https://www.apachelounge.com/viewforum.php?f=4;](https://www.apachelounge.com/viewforum.php?f=4)

12. Столлінгс В. Комп'ютерні мережі, протоколи і технології,Компьютерные сети, протоколы и технологии Интернета, 2005, 832 с;

13. Мэтт Зандстра PHP 8: объекты, шаблоны и методики программирования, 2021, 866 с.;

14. Андрій Лунтовський, Ігор Мельник Проектування та дослідження комп'ютерних мереж, 2010, 362 с.;

15. С. Забара, М. Дехтярук Програмне забезпечення комп'ютерних мереж, 2012, 353 с.;

16. Документація до бібліотеки bootstrap [Електронний ресурс] – режим доступу URL: [https://getbootstrap.com/docs/5.2/getting](https://getbootstrap.com/docs/5.2/getting-started/introduction)[started/introduction;](https://getbootstrap.com/docs/5.2/getting-started/introduction)

17. Димарціо Дж. Ф Маршрутизатори Cisco. Посібник для самостійного вивчення, 2003, 509 с.